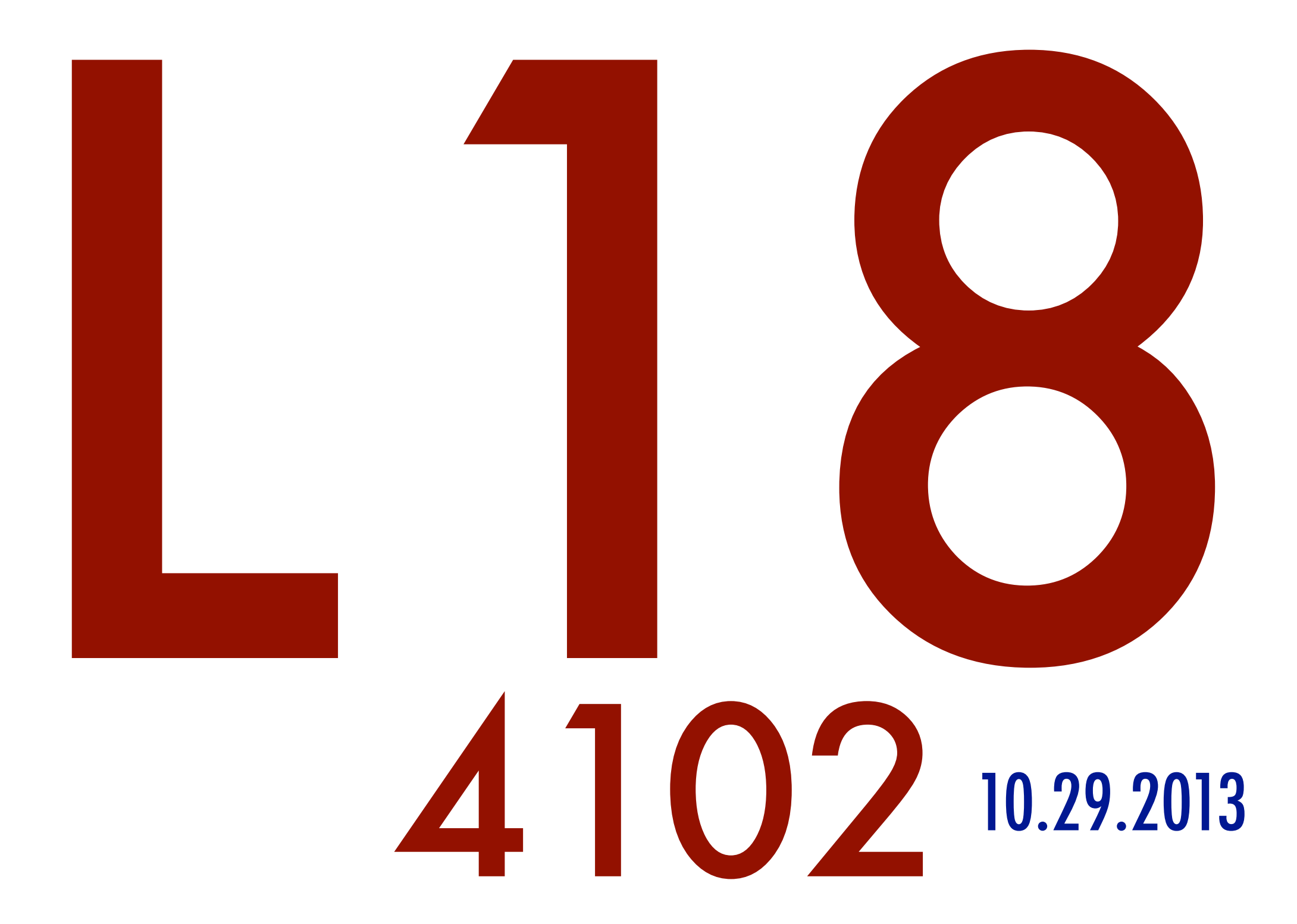

abhi shelat

### $BFS$ Shortest paths, negative weights

# implementation

use a priority queue to keep track of light edges

### fibonacci heap log n log n  $O(1)$ n amortized amortized

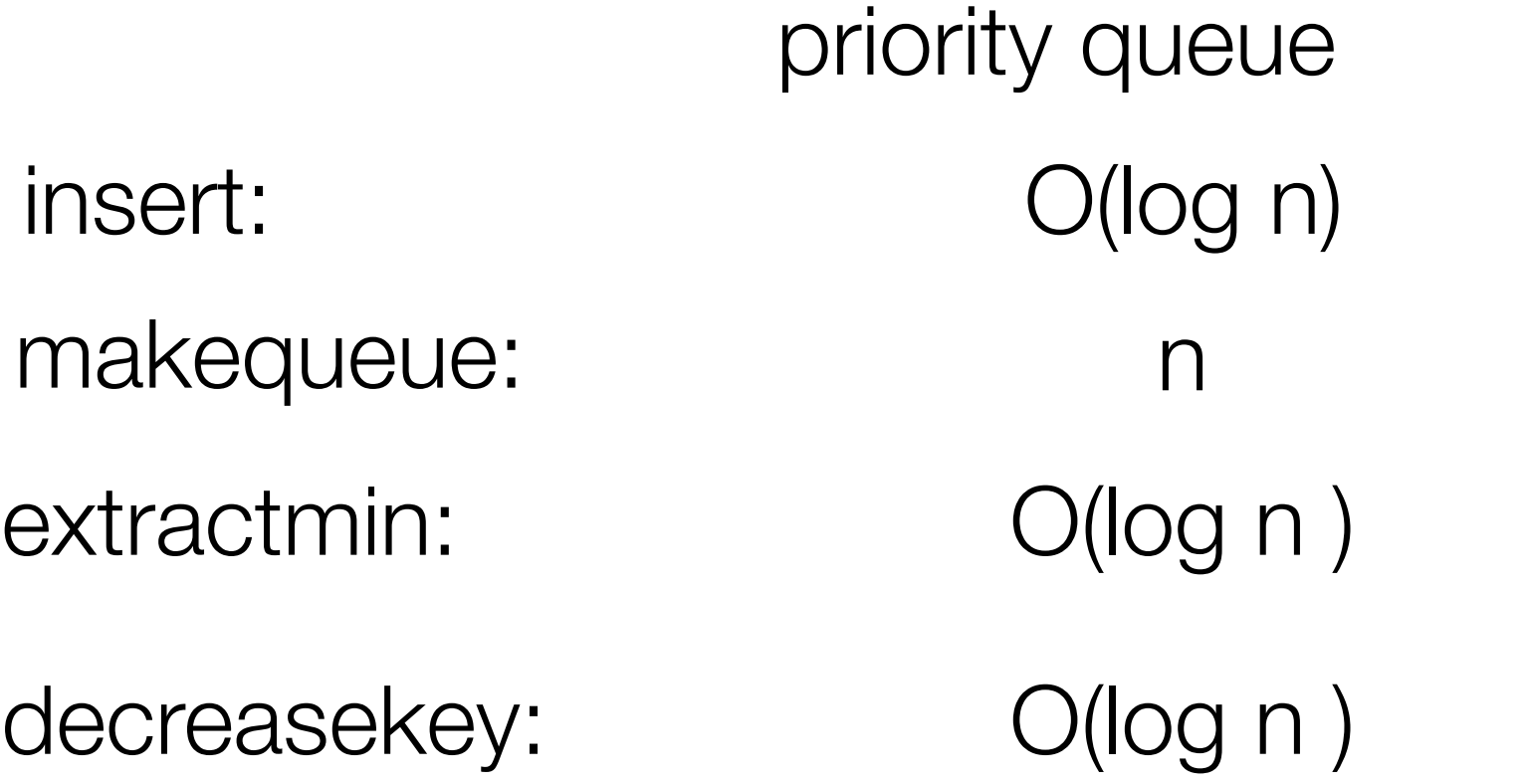

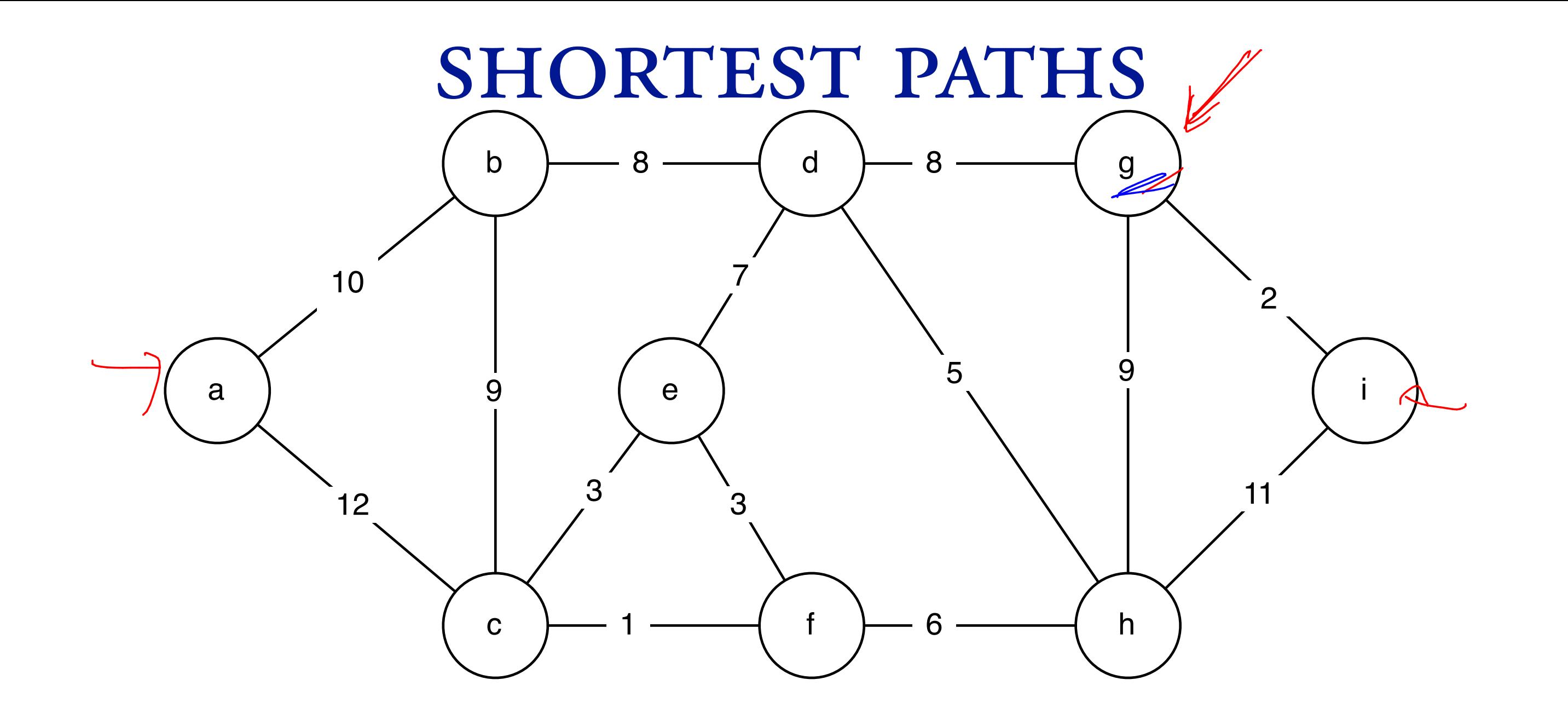

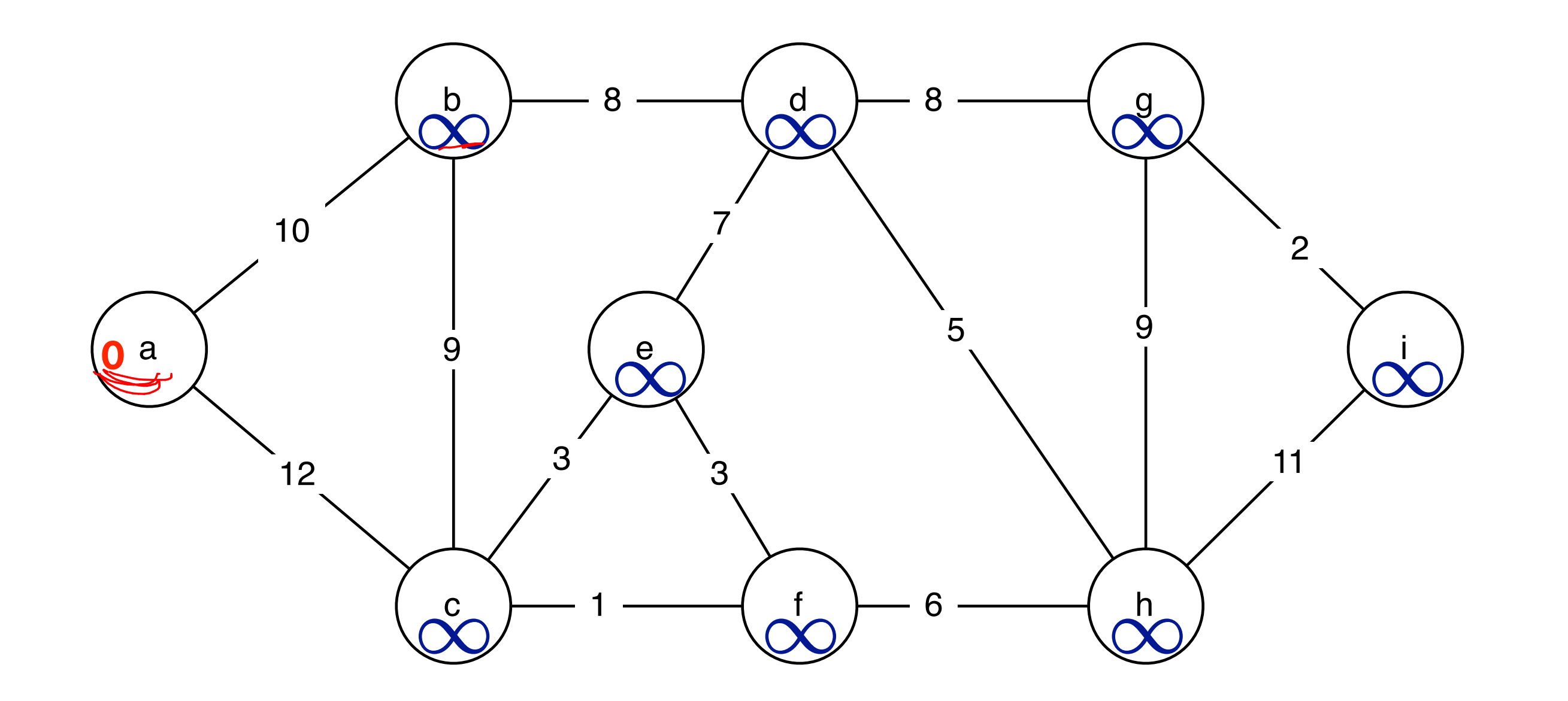

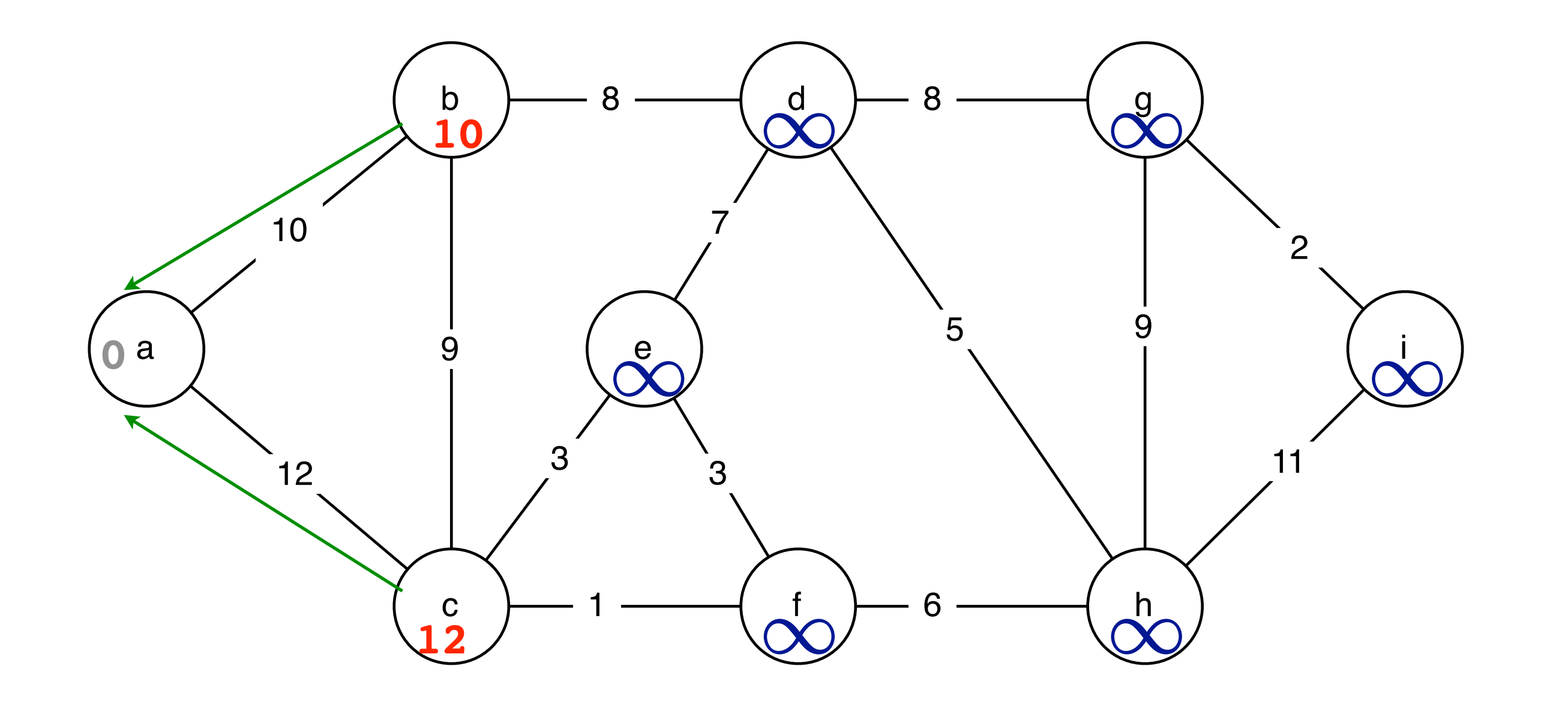

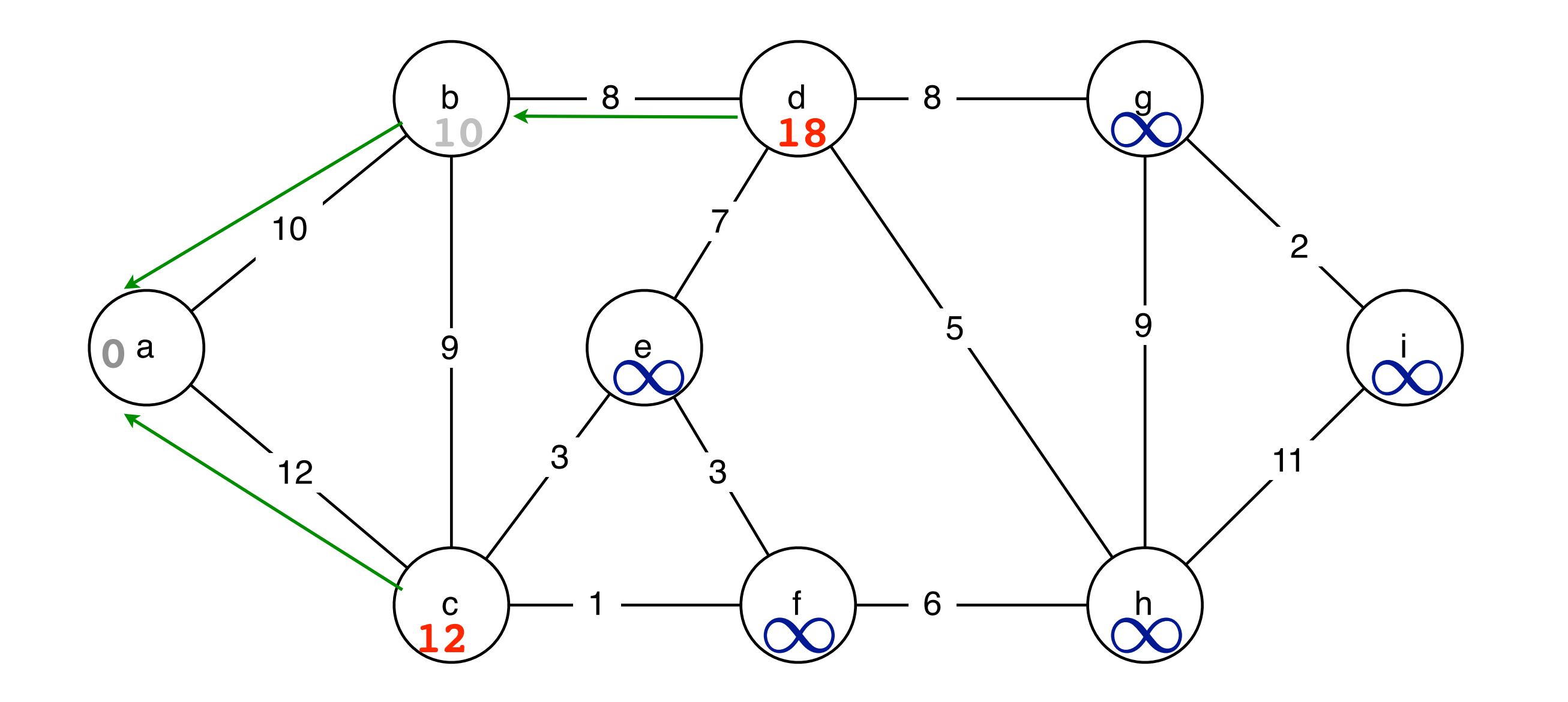

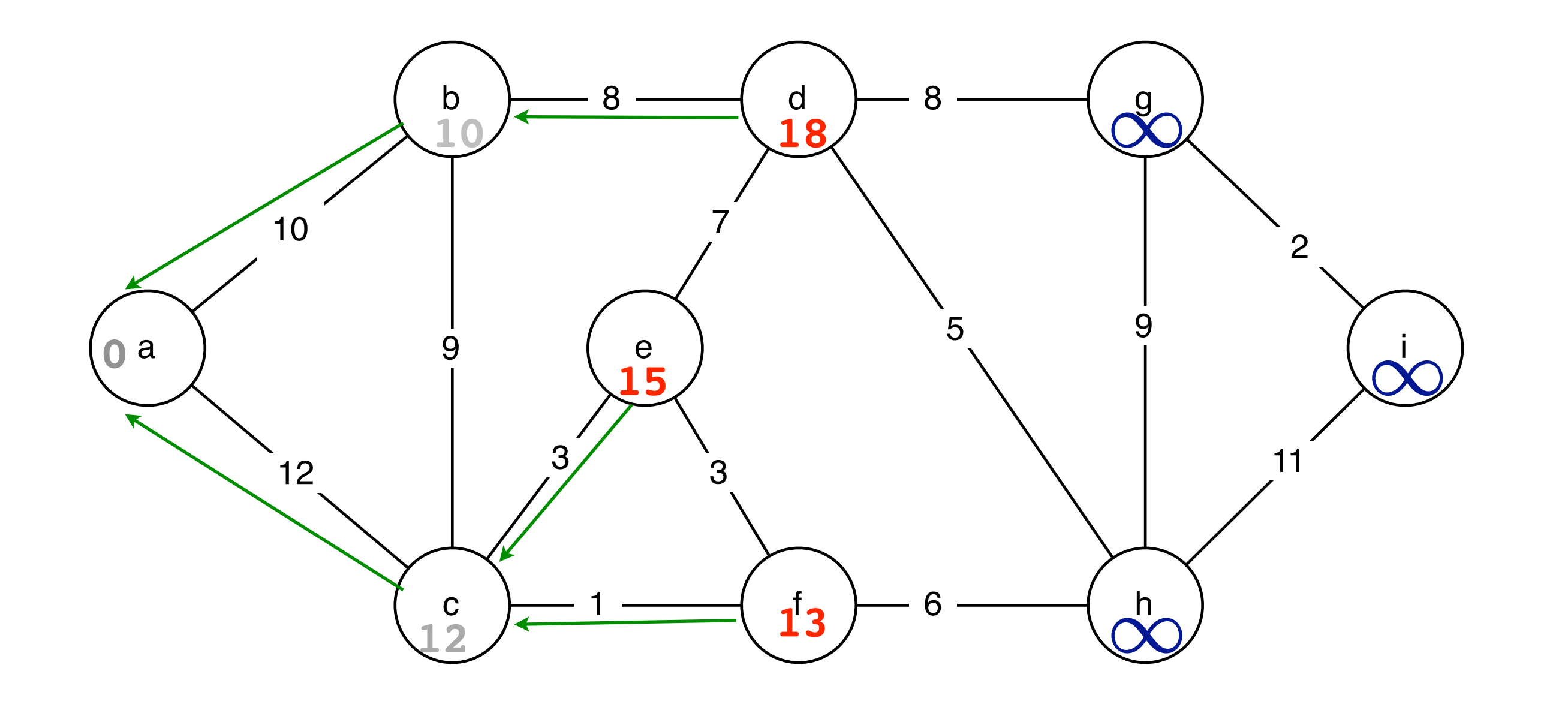

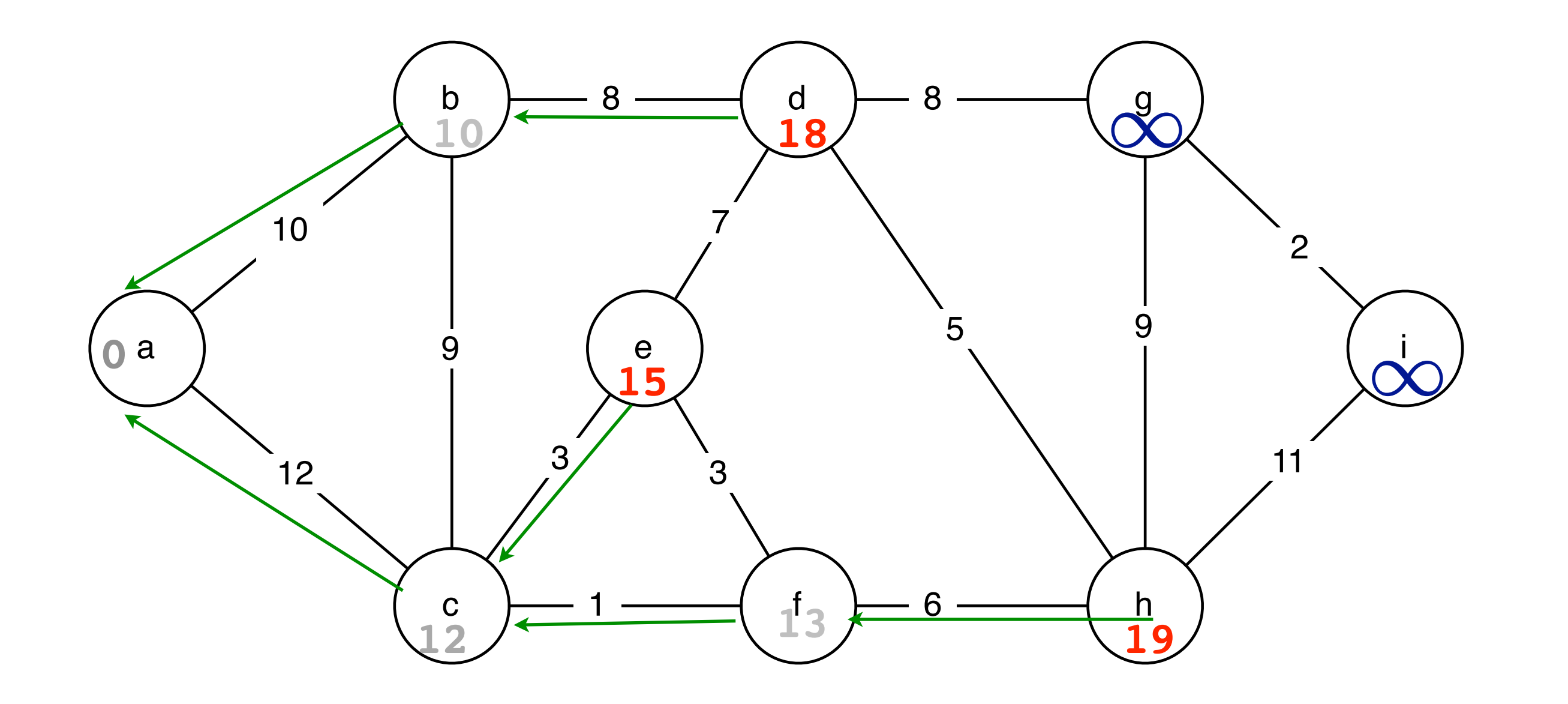

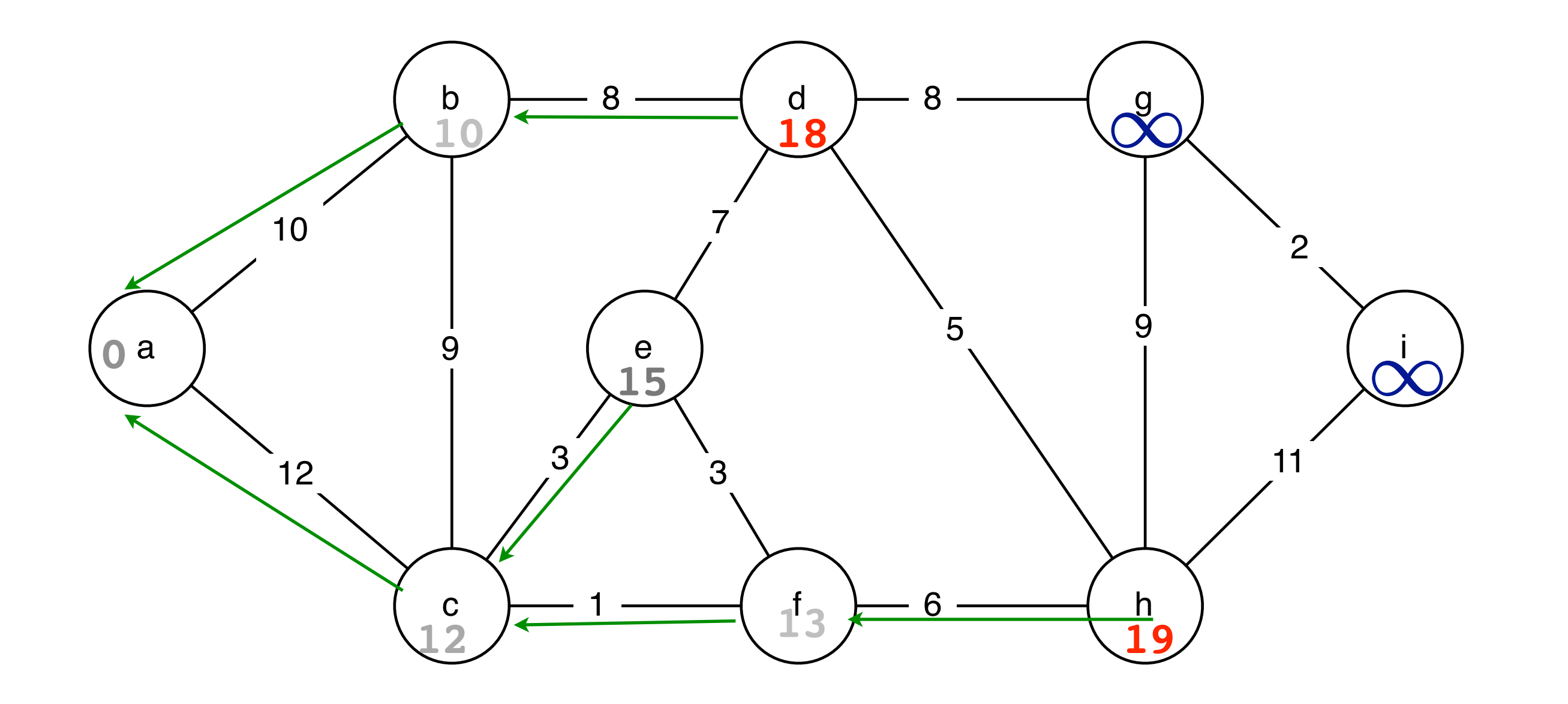

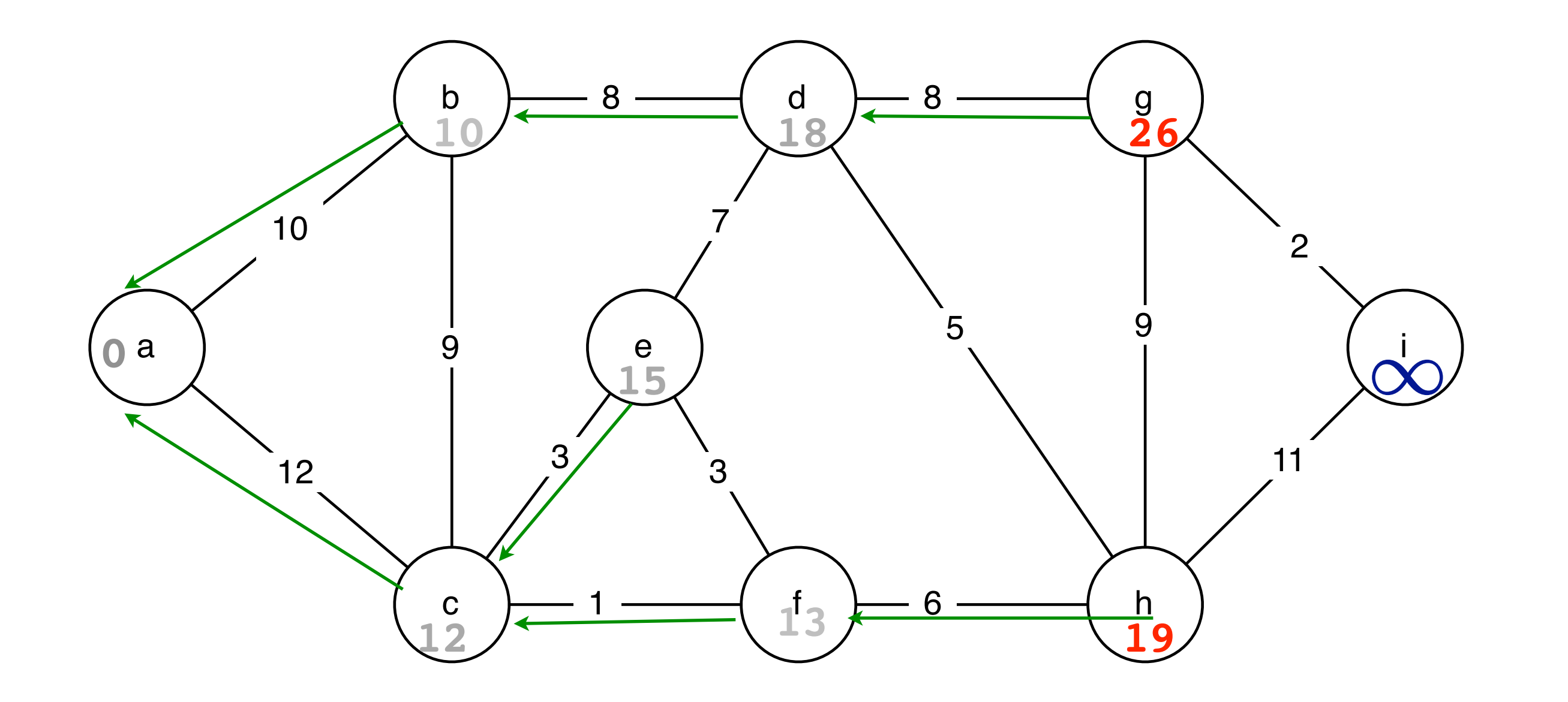

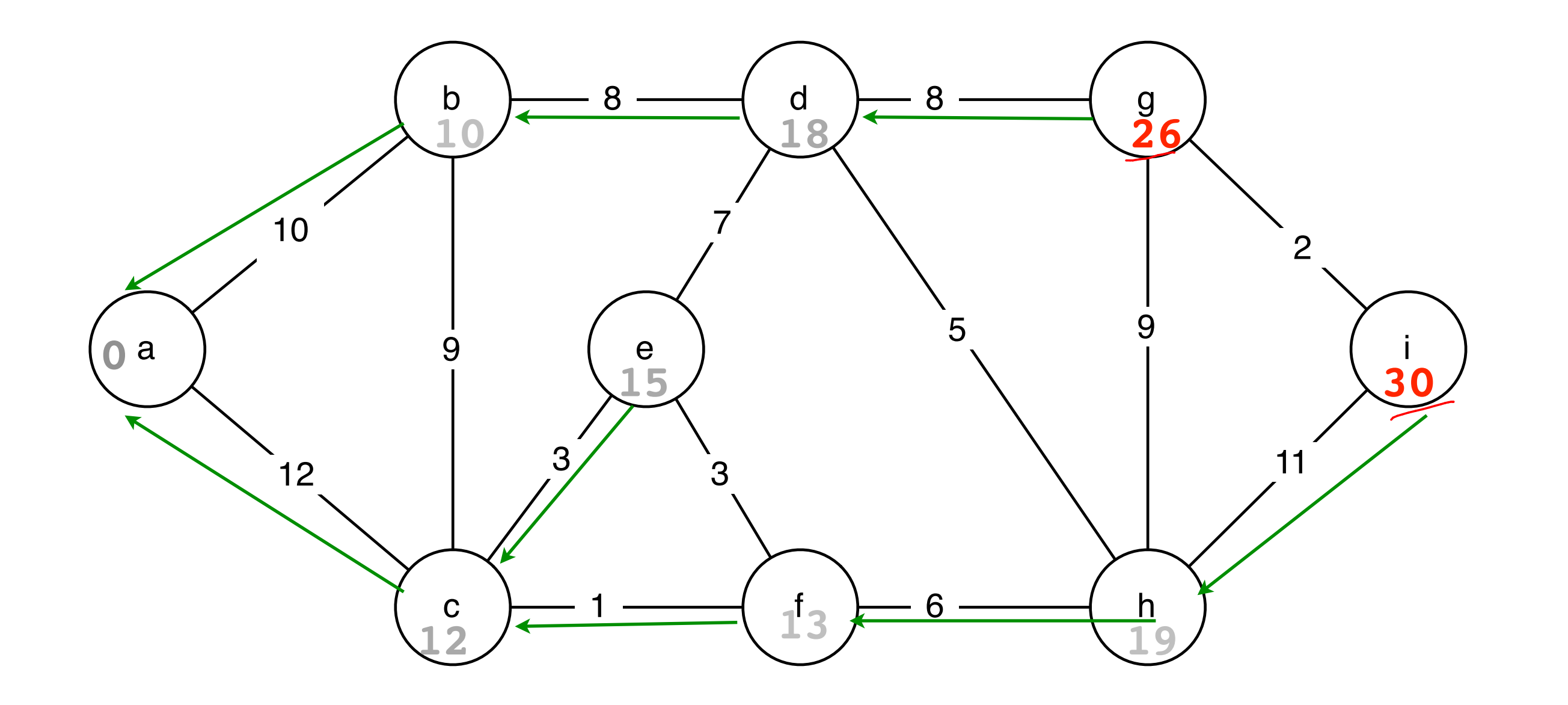

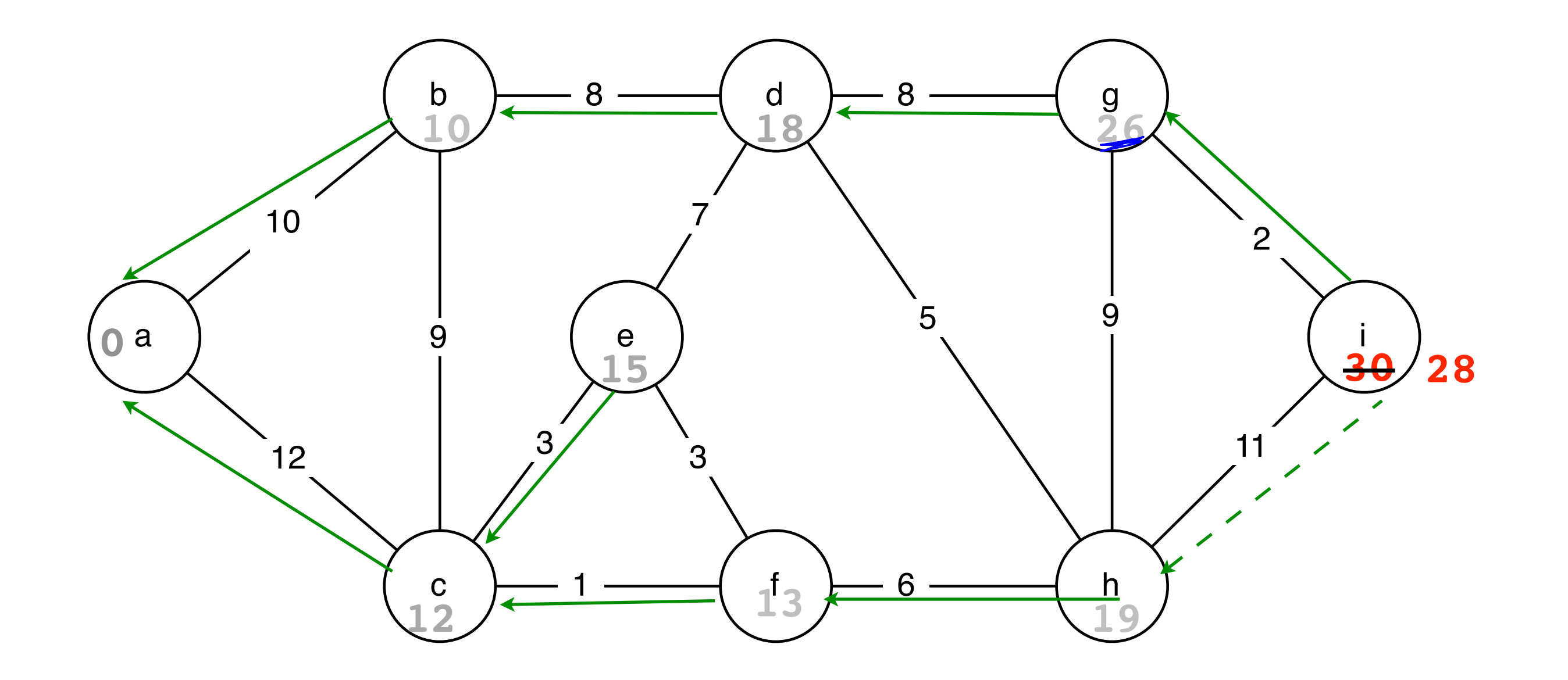

 $\text{DIJKSTRA}(G = (V, E), s)$ 1 for all  $v \in V$ <br>2 do  $d_u \leftarrow$ 2 do  $d_u \leftarrow \infty$ <br>3  $\pi_u \leftarrow \text{NII}$  $\pi_u \leftarrow \text{NIL}$  $4 \quad d_s \leftarrow 0$ 5  $Q \leftarrow \text{MAKEQUEUE}(V)$   $\triangleright$  use  $d_u$  as key 6 while  $Q \neq \emptyset$ <br>
7 do  $u \leftarrow$ 7 **do**  $u \leftarrow \text{EXTRACTMIN}(Q)$ <br>8 **for** each  $v \in Adj(u)$ 8 **for** each  $v \in Adj(u)$ <br>9 **do if**  $d_v > d_u$ do if  $d_v > d_u + w(u, v)$ 10 then  $d_v \leftarrow d_u + w(u, v)$ <br>11  $\pi_v \leftarrow u$ 11  $\pi_v \leftarrow u$ <br>12 DECREA  $\mathrm{DECREASEKEY}(Q,v)$ 

```
D{\text{IJKSTRA}}(G = (V, E), s)1 for all v \in V<br>2 do d_u \in2 do d_u \leftarrow \infty<br>3 \pi_u \leftarrow \text{NI}3 \pi_u \leftarrow \text{NIL}<br>4 d_s \leftarrow 0d_s \leftarrow 05 Q \leftarrow \text{MAKEQUEUE}(V) \triangleright use d_u as key<br>6 while Q \neq \emptysetwhile Q \neq \emptyset7 do u \leftarrow \text{EXTRACTMIN}(Q)<br>8 for each v \in Adj(u)8 for each v \in Adj(u)<br>9 do if d_v > d_udo if d_v > d_u + w(u, v)10 then \frac{d_v}{\pi_v \leftarrow u} w(u, v)<br>11
11 \pi_v \leftarrow u<br>12 DECREA
                                               DECREASEKEY(Q, v)
```
 $PRIM(G = (V, E))$ 1  $Q \leftarrow \emptyset$   $\triangleright$   $Q$  is a Priority Queue<br>2 Initialize each  $v \in V$  with key  $k_v \leftarrow$ 2 Initialize each  $v \in V$  with key  $k_v \leftarrow \infty$ ,  $\pi_v \leftarrow \text{NIL}$ <br>3 Pick a starting node r and set  $k_r \leftarrow 0$ Pick a starting node *r* and set  $k_r \leftarrow 0$ 4 Insert all nodes into *Q* with key *kv*. 5 while  $Q \neq \emptyset$ 6 do  $u \leftarrow \text{EXTRACT-MIN}(Q)$ <br>7 for each  $v \in Adj(u)$ 7 **for** each  $v \in Adj(u)$ <br>8 **do if**  $v \in Q$  an 8 **do if**  $v \in Q$  and <u>w</u>(*y*) **then**  $\pi_v \leftarrow u$  $\begin{array}{ccccc}\n 9 & & \text{then } \pi_v \leftarrow u \\
 10 & & \text{DECRE} \end{array}$ 

7 for each 
$$
v \in Adj(u)
$$
  
\n8 **do if**  $v \in Q$  and  $w(u, v) < k_v$   
\n9 **then**  $\pi_v \leftarrow u$   
\n10 **DECREASE-KEY** $(Q, v, w(u, v))$   $\triangleright$  Sets  $k_v \leftarrow w$ 

## RUNNING TIME

```
D{\text{IJKSTRA}}(G = (V, E), s)1 for all v \in V<br>2 do d_u \leftarrow2 do d_u \leftarrow \infty<br>3 \pi_u \leftarrow \text{NII}\pi_u \leftarrow \text{NIL}4 \quad d_s \leftarrow 05 \quad Q \leftarrow \text{MAKEQUEUE}(V) \quad \text{b use } d_u \text{ as key}6 \quad \textbf{while} \ \ Q \neq \emptyset \ 7 \quad \quad \textbf{do} \ \ u \leftarrow\Rightarrow V \text{log}(\nu)7 do u \leftarrow \text{EXTRACTMIN}(Q)<br>8 for each v \in Adj(u)8 for each v \in Adj(u)<br>9 do if d_v > d_udo if d_v > d_u + w(u, v)10<br>
11 then d_v \leftarrow d_u + w(u, v)<br>
\pi_v \leftarrow u\begin{array}{c|c} 11 & \pi_v \leftarrow u \ \hline 12 & \text{DECREA} \end{array}\frac{\text{DECREASEKEY}(Q, v)}{\text{DE}}Theorem 4 Given any weighted, directed graph G = (V,E) with non-negative
```
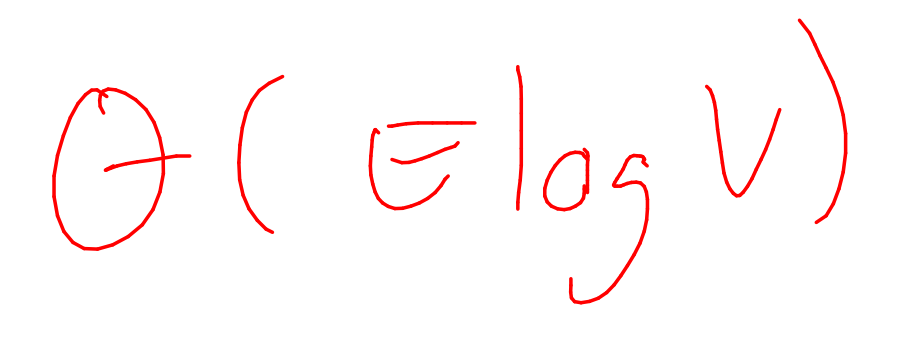

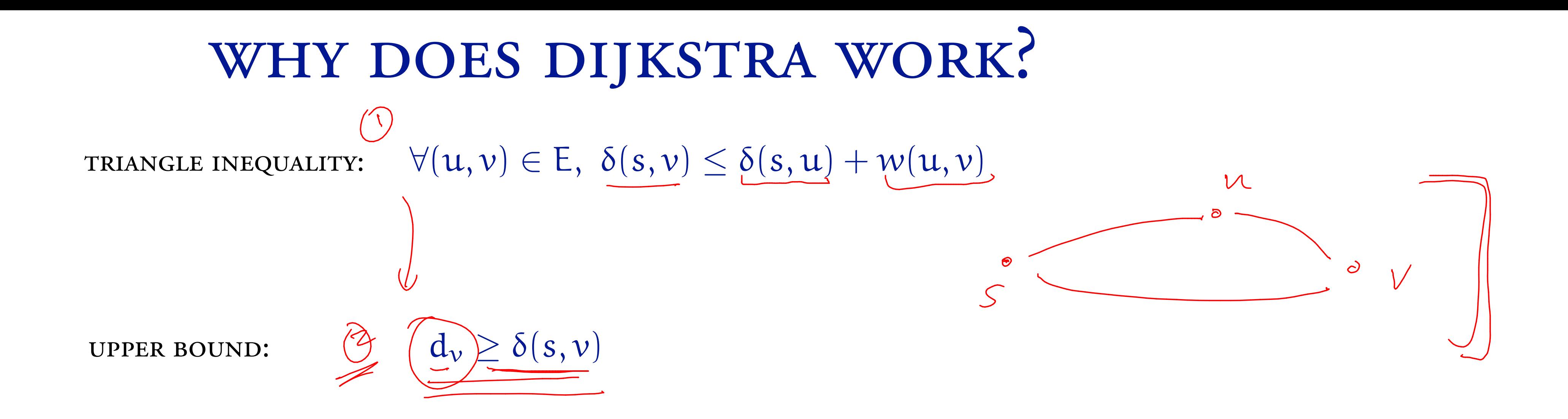

Let set S consist of the rodes not in  $Q.$   $S = 8$  at line 4.  $\underline{\rho_1}$ .  $\forall x \in S$   $\underline{d_x} = \overline{d}(s_1x)$ . Pl nolds @ line 4. Spse it holds for the first i iterations of the loop. Consider iteration it!: - Node us remared from an line 6. 50 u is added to S.  $*S_{\beta\ell}$  that  $du = \int (s, u)$ . Recall that  $du = \int (s, u)^{2}$ Inistmplies  $\exists$  some path from  $s\rightsquigarrow a$ . If not, then Consider any path  $\rho$  from  $s$  to  $u$  and let  $\times$ along this path.  $l(p) = d(s, x)$ + w(xiy) +  $l(y \sim w)$  $\begin{bmatrix} 2 & dy + l(y \sim u) \end{bmatrix}$  $du + l(y \rightarrow u)$  3 du 7  $\sqrt{(}s_{i}v_{i})$  $\sqrt{2}$  $l(y_{14})$  3/0

 $d(s, x) = \infty$ , which contradicts  $0$ be the last node in S L set 5

 $l(p)$  7 du 7 d  $(s,u)$  $\Rightarrow$  Thus  $du = f(s, u)$ . SANDWICH. This contradicts our assumption  $*$ .  $\Rightarrow$  due  $\int (s, u)$ .

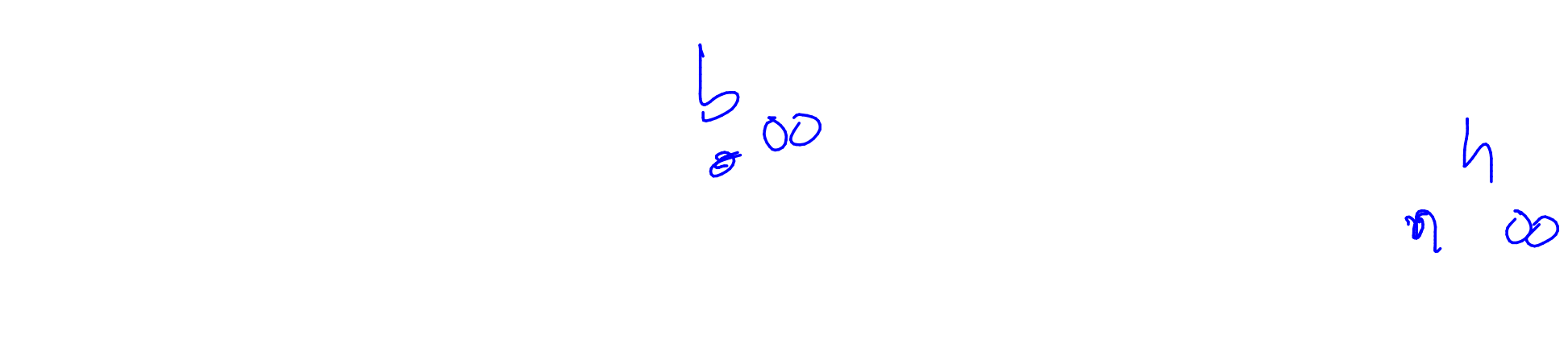

 $\sim$   $\sigma$  $\bigcap$ 

0

 $rac{c}{\sqrt{1-\epsilon}}$  $\partial \overline{O}$ 

 $f(s, v) \leq f(s, u) + w(u, v)$  for all  $u \in V$ 

## BREADTH FIRST SEARCH

**INPUT:** 

 $G=(V,E),s$  $\forall v \in V \qquad d_v = \delta(s, v)$ SMALLEST  $#$  OF EDGES FROM S TO V

 $W: E \rightarrow \mathbb{R}$ 

 $w(\lambda, y) = | \forall (x, y) \in E$ 

**OUTPUT:** 

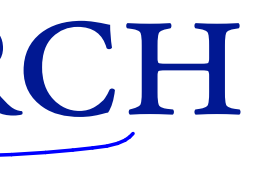

## BREADTH-FIRST SEARCH <sub>C</sub>  $\Theta$  $\mathsf E$  $\mathsf B$  $\mathsf D$

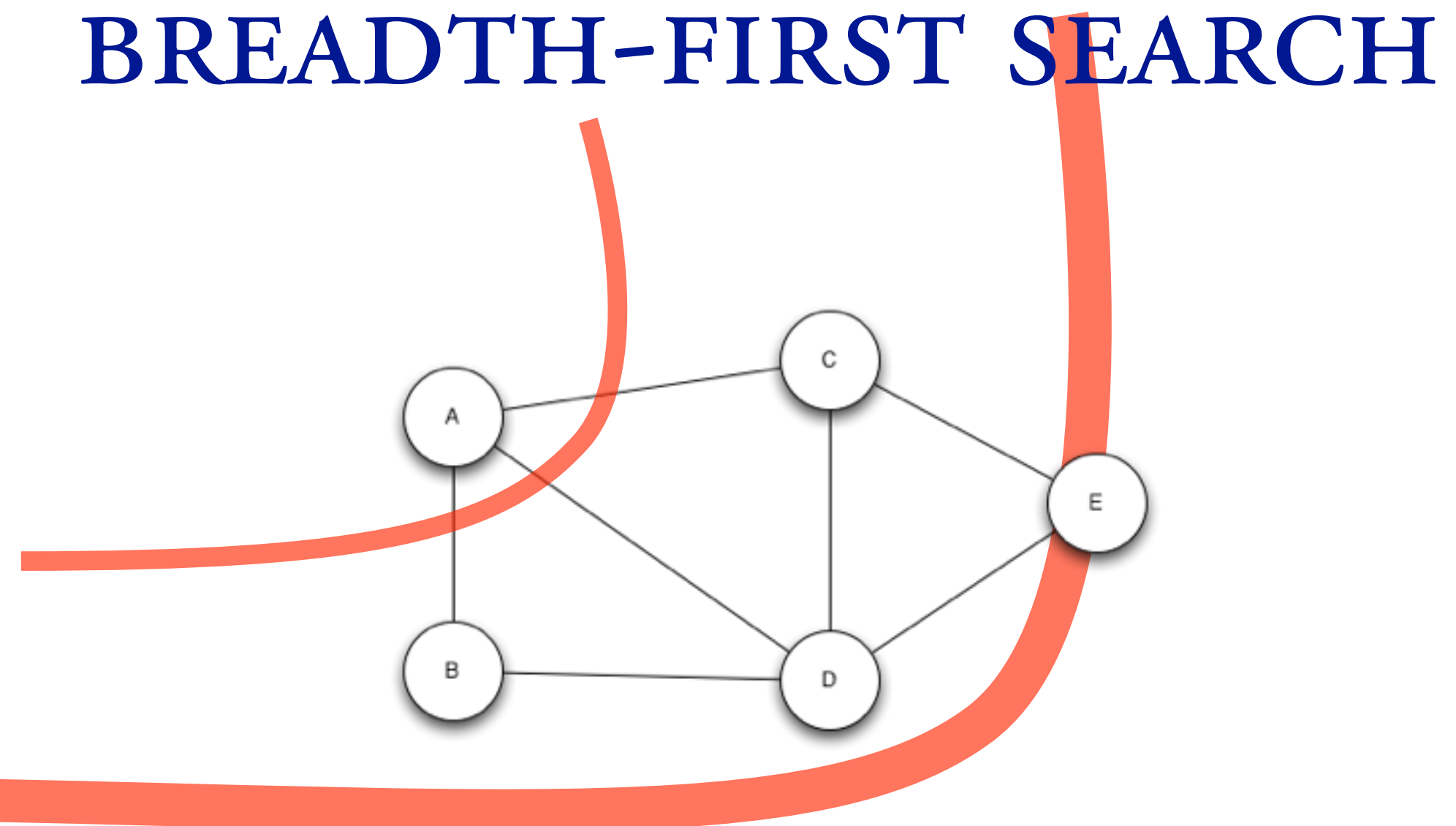

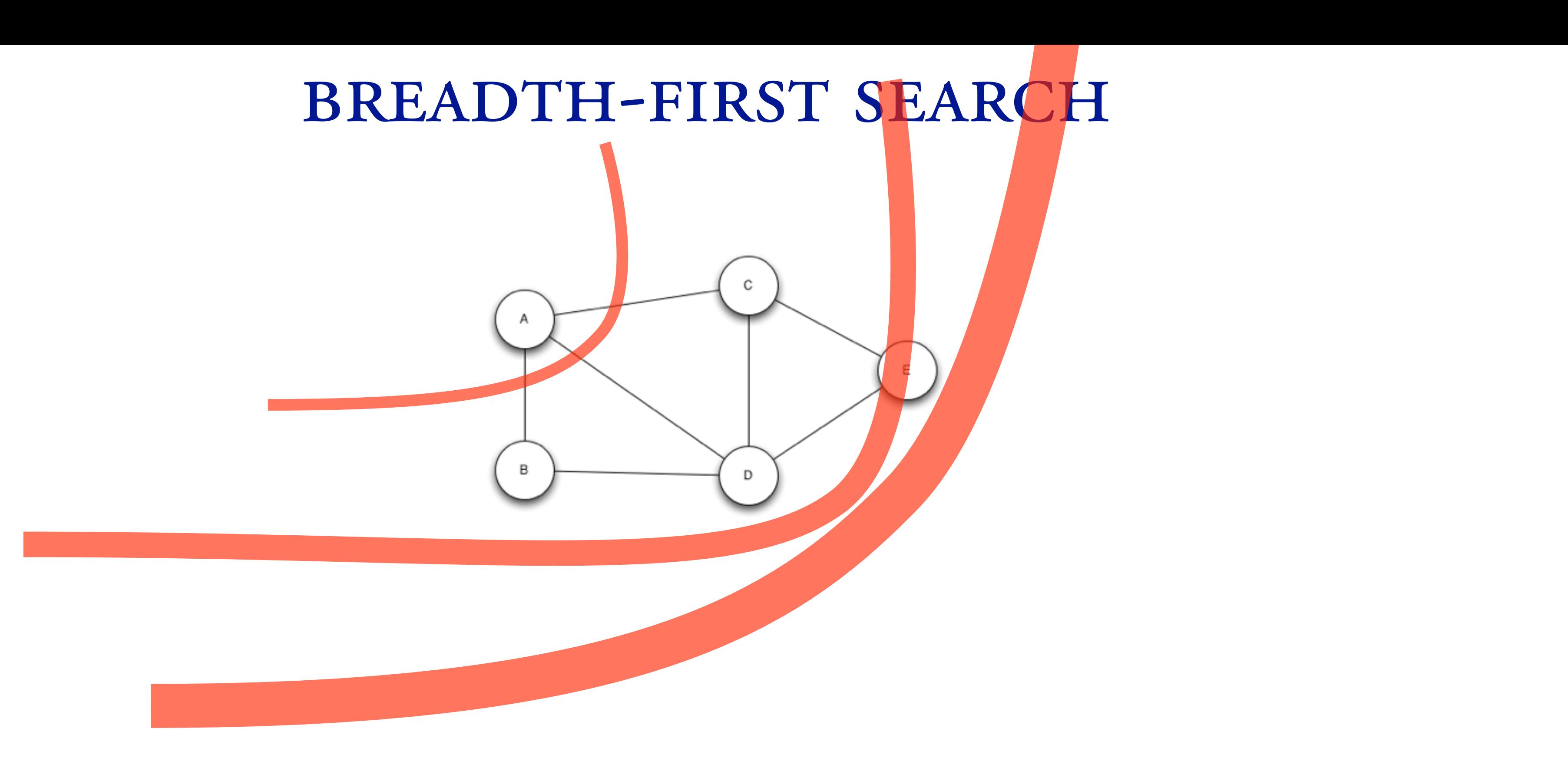

## BREADTH FIRST SEARCH

INPUT:

# $G = (V, E), s$ <br>  $d_v$  smallest # of edges from s to v  $\forall v \in V$

**OUTPUT:** 

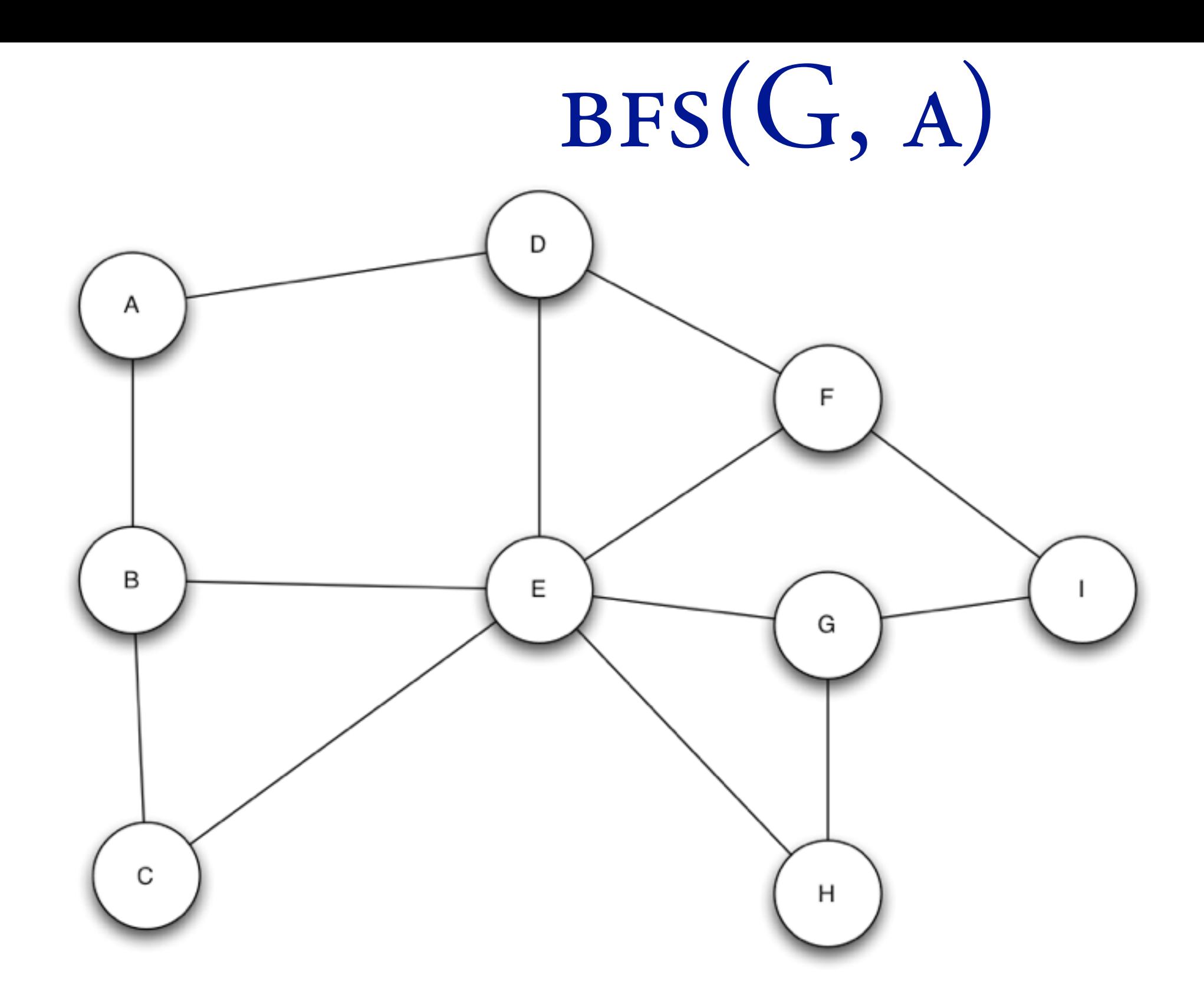

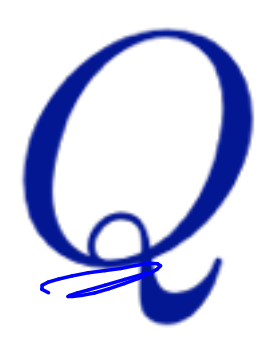

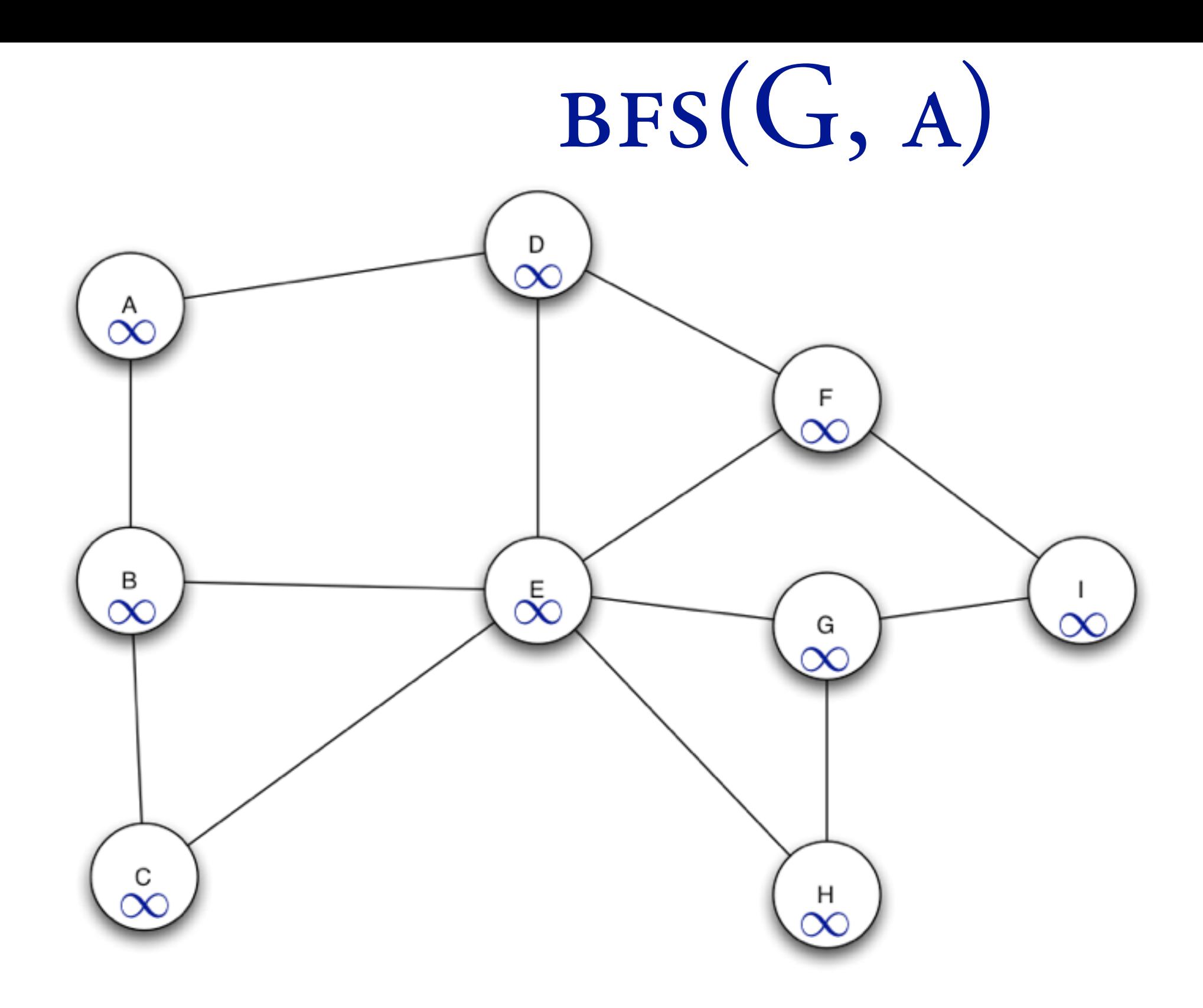

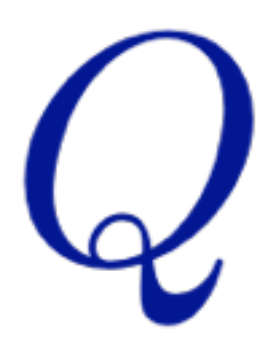

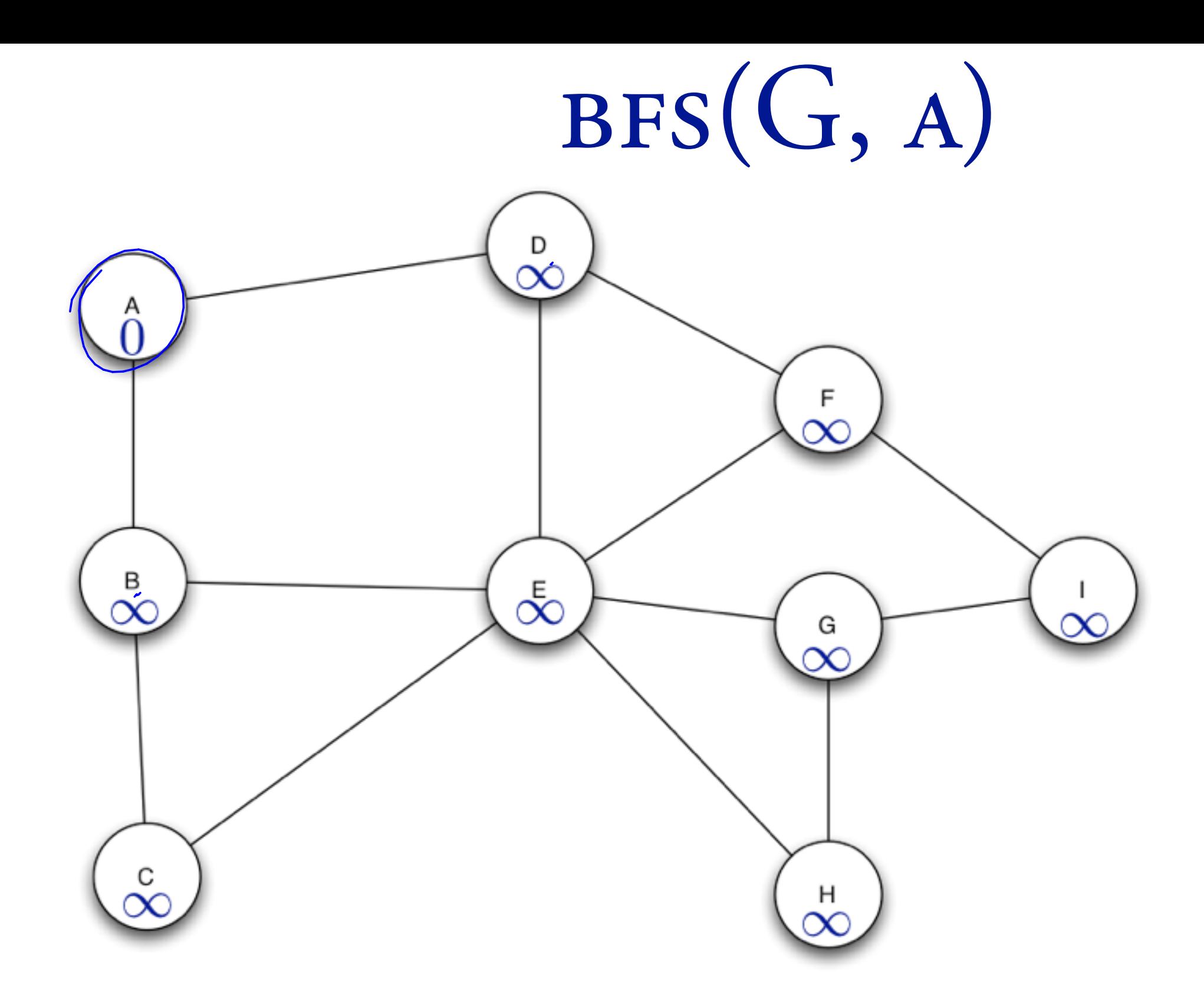

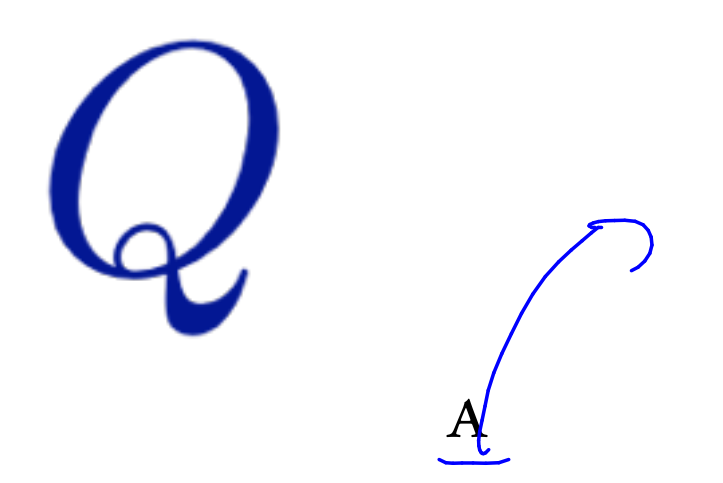

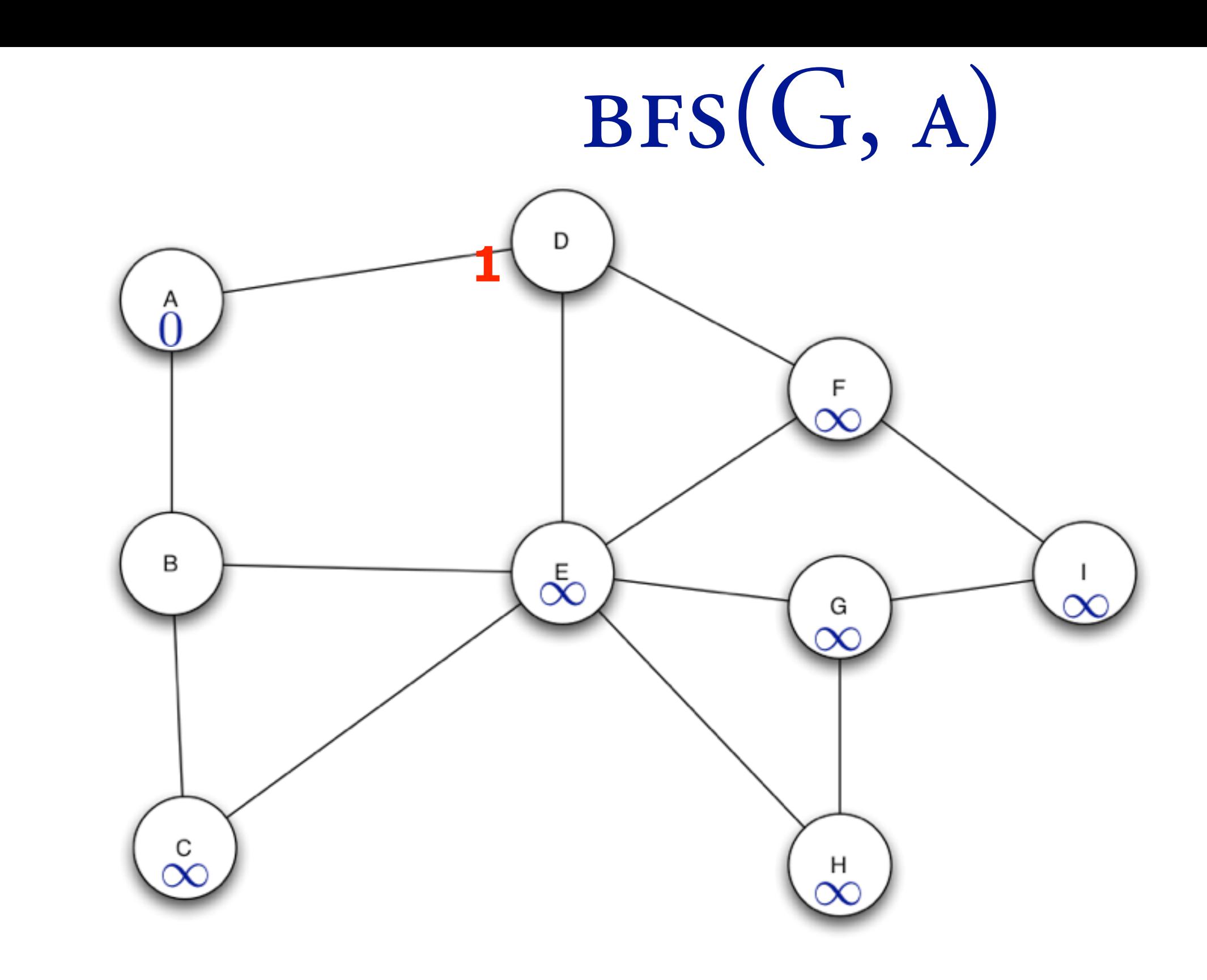

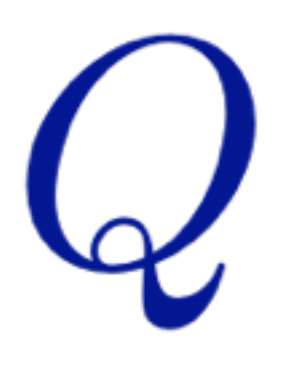

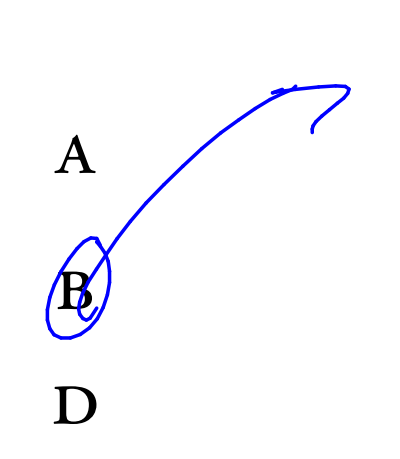

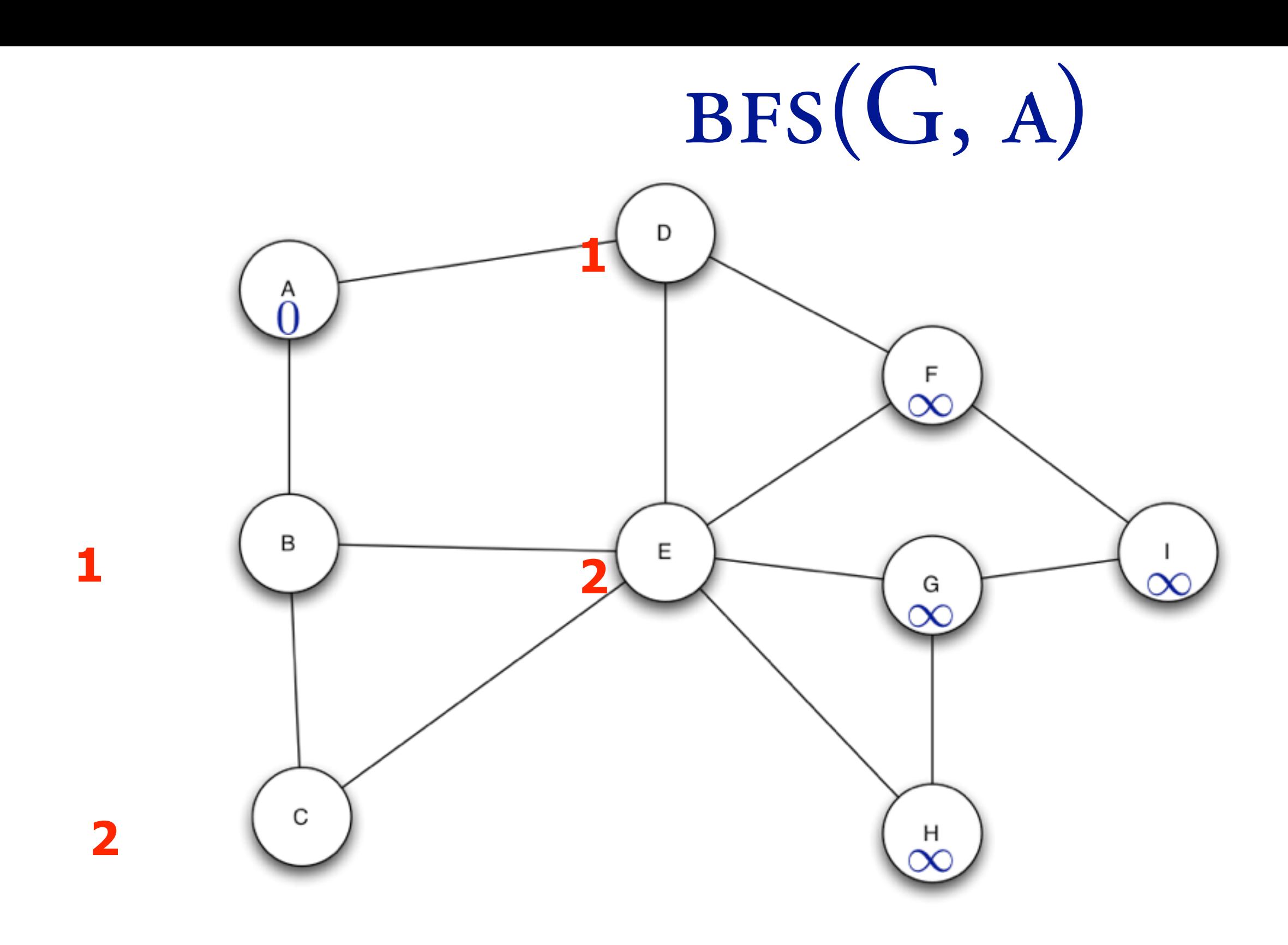

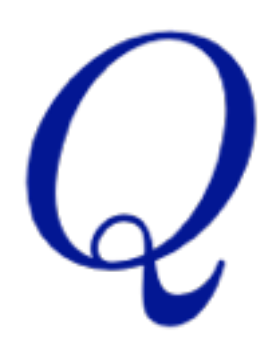

 $\mathbf{A}$  $\mathbf B$  $\mathbf D$  $\begin{matrix} 1 & 1 \\ 1 & 1 \end{matrix}$ 

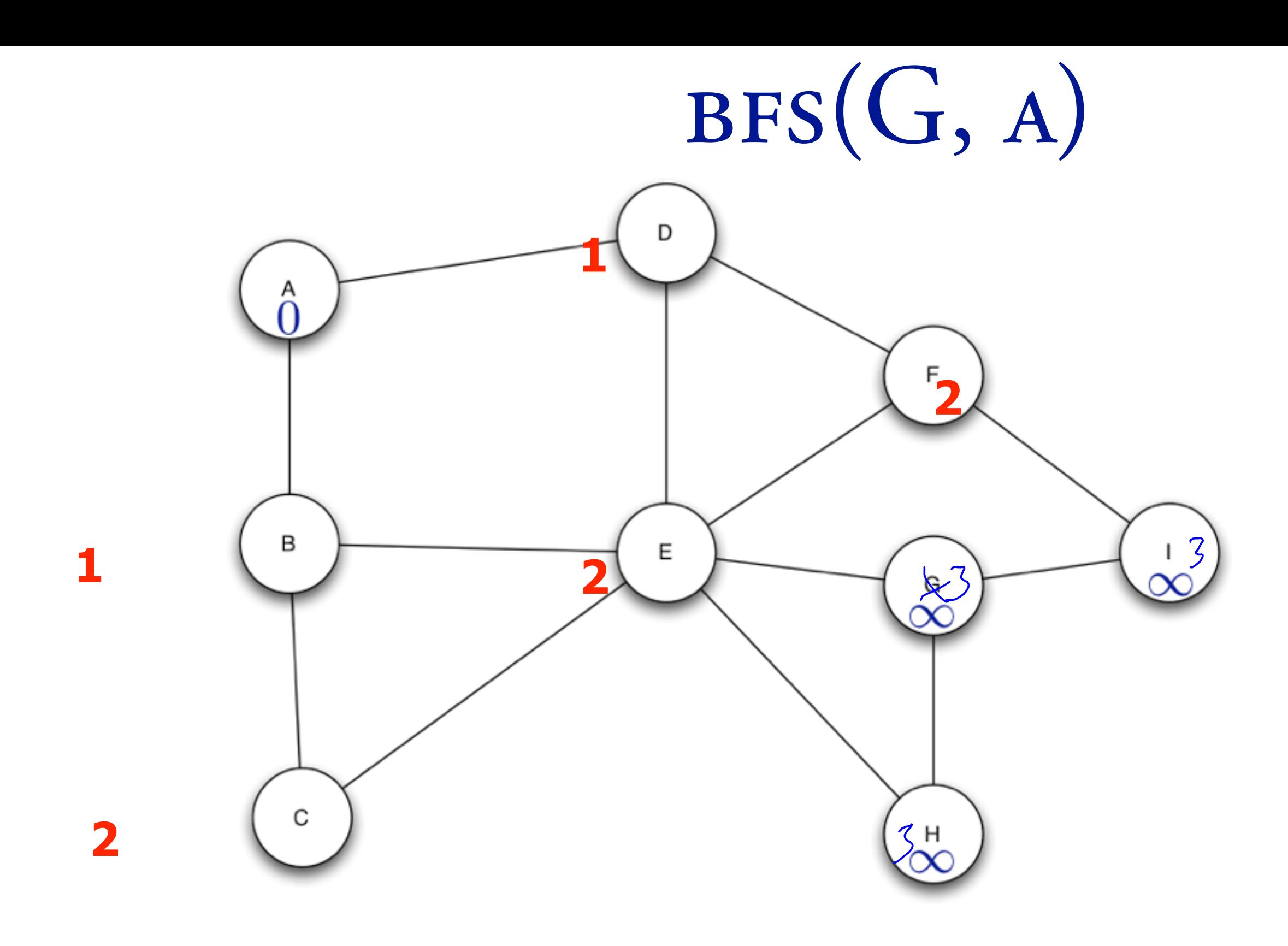

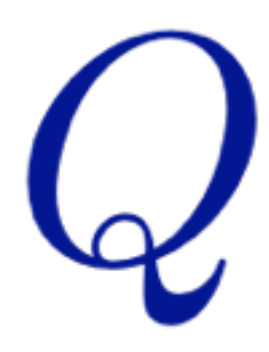

 $\cancel{X}$  $\cancel{B}$  $\cancel{p}$  $\overline{\mathcal{K}}$  $\chi$  $H$  $\int_{\Omega}$  $\begin{tabular}{|c|c|} \hline \quad \quad & \quad \quad \\ \hline \quad \quad & \quad \quad \\ \hline \end{tabular}$ 

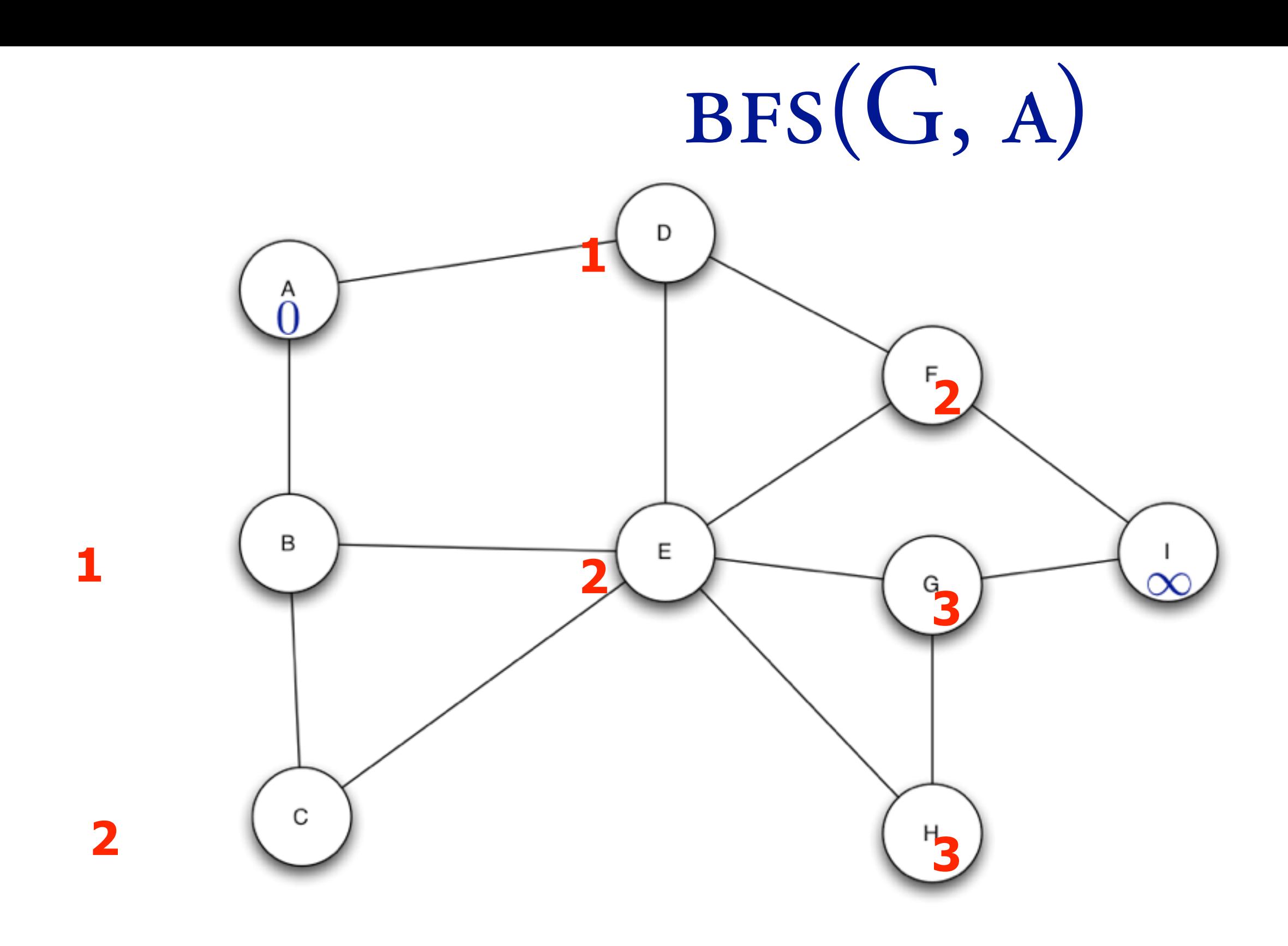

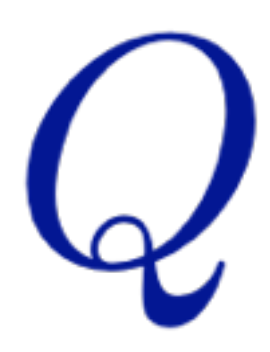

 $\mathbf B$  $\mathbf D$  $\mathbf C$  $\mathbf E$  $\mathbf{F}$  $\mathbf G$  $H$ 

 $\mathbf{A}$ 

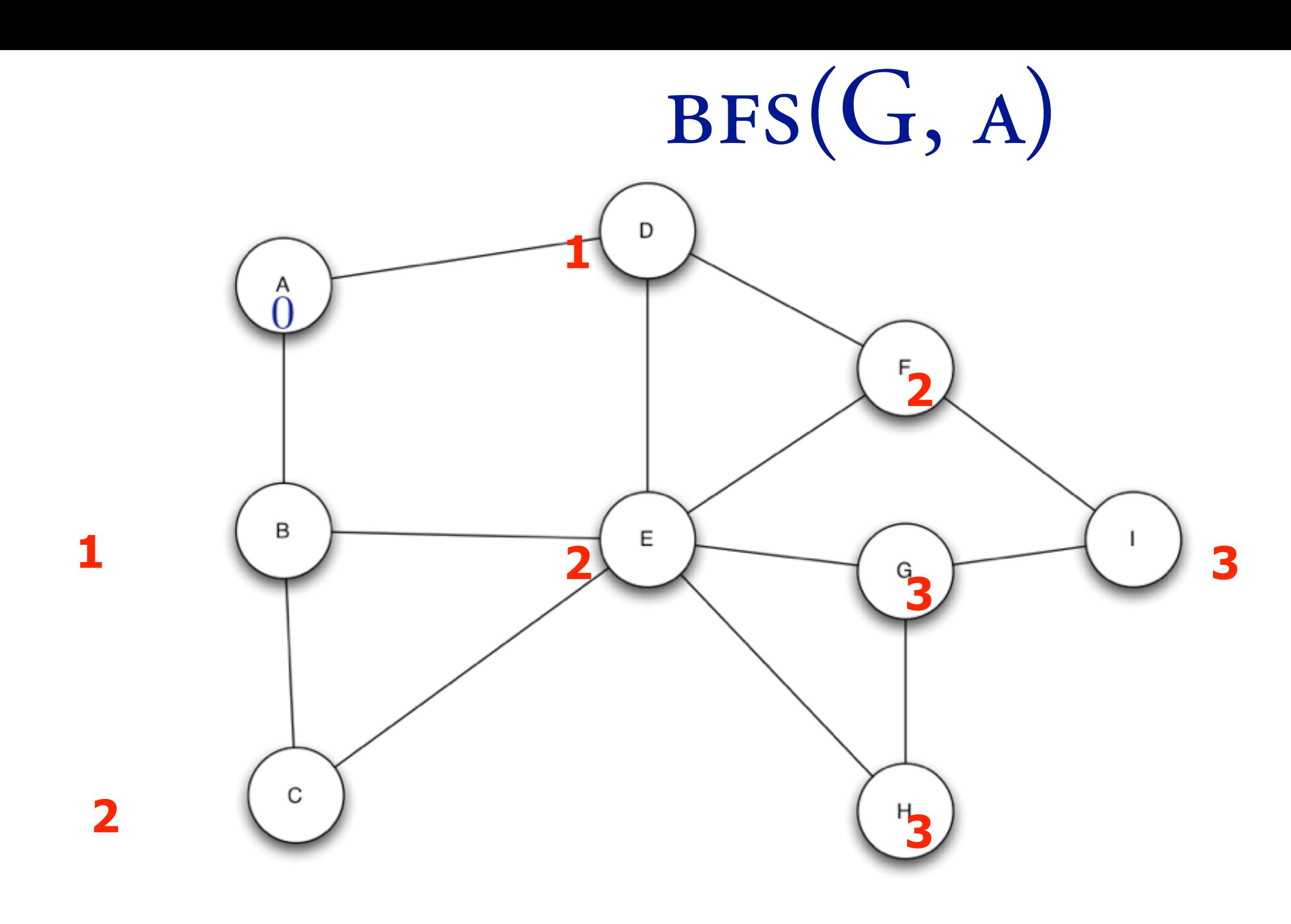

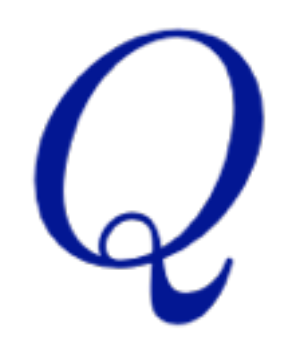

 $\mathbf{A}$  $\mathbf B$  $\mathbf D$  $\mathbf C$  $\mathbf E$  $\mathbf{F}$  $\mathbf G$  $H$ 

BFS(G, A)

## BREADTH FIRST SEARCH

```
BFS(V, E, s)for each u \in V - \{s\}do d[u] \leftarrow \inftyd[s] \leftarrow 0Q \leftarrow \emptysetENQUEUE(Q, s)while Q \neq \emptysetdo u' \leftarrow DEQUEUE(Q) \rightarrow \theta (
         for each v \in \overrightarrow{Adj}[u]do if d[v] = \inftythen d[v] \leftarrow d[u] + 1ENQUEUE(Q, v)\Theta()
```
# $\Theta(V+E) = \Theta(E)$

# **BFS THEOREM** When  $BFS(G,s)$  terminates, then  $d_x = f(s, x)$  for all  $x \in V$ . Then  $w(x,y) = 1 \forall (xy) \in E$ .

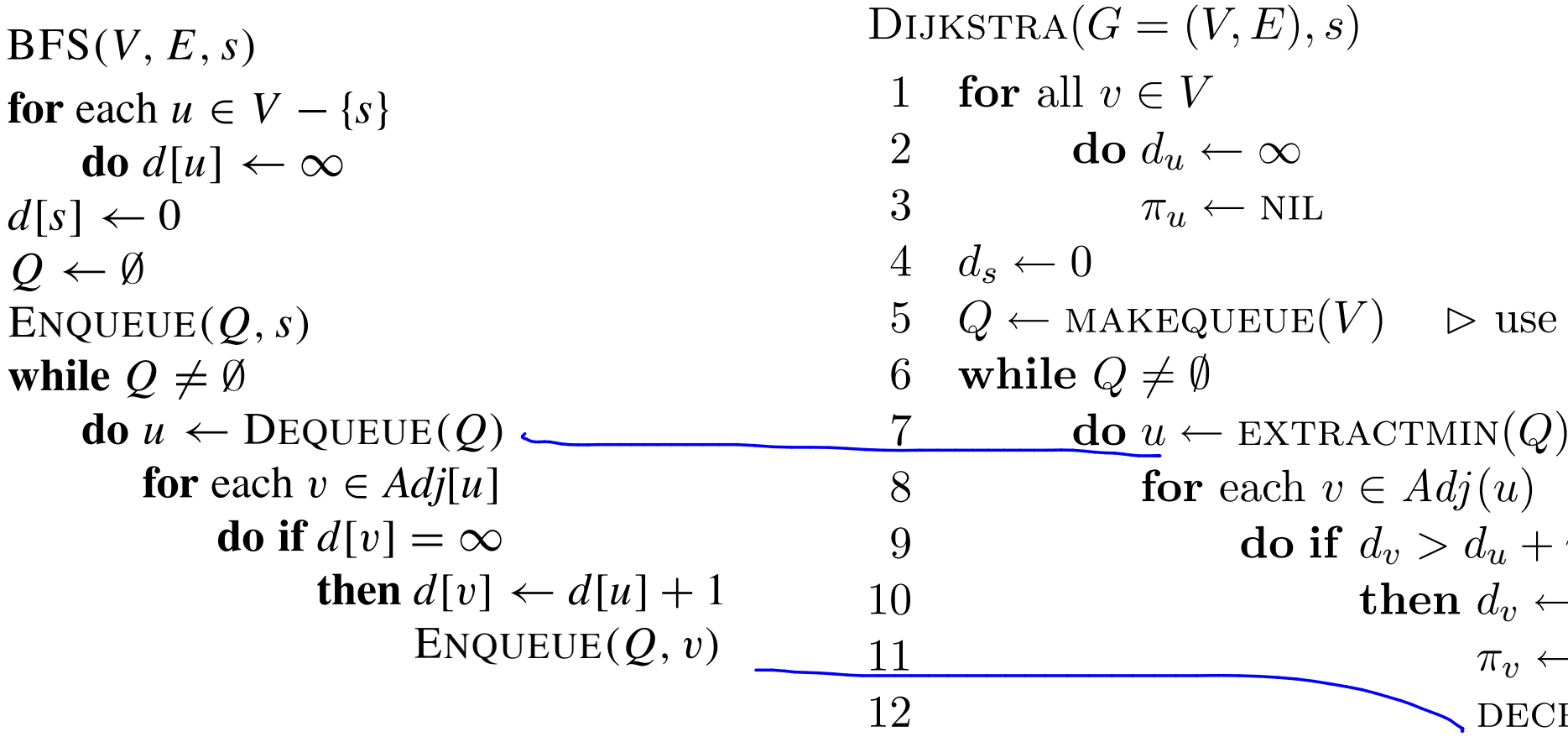

 $d_u$  as key

 $\begin{array}{l} -w(u,v)\ \leftarrow d_u + w(u,v) \ \leftarrow u \end{array}$  $\texttt{RBASEKEY}(Q, v)$ 

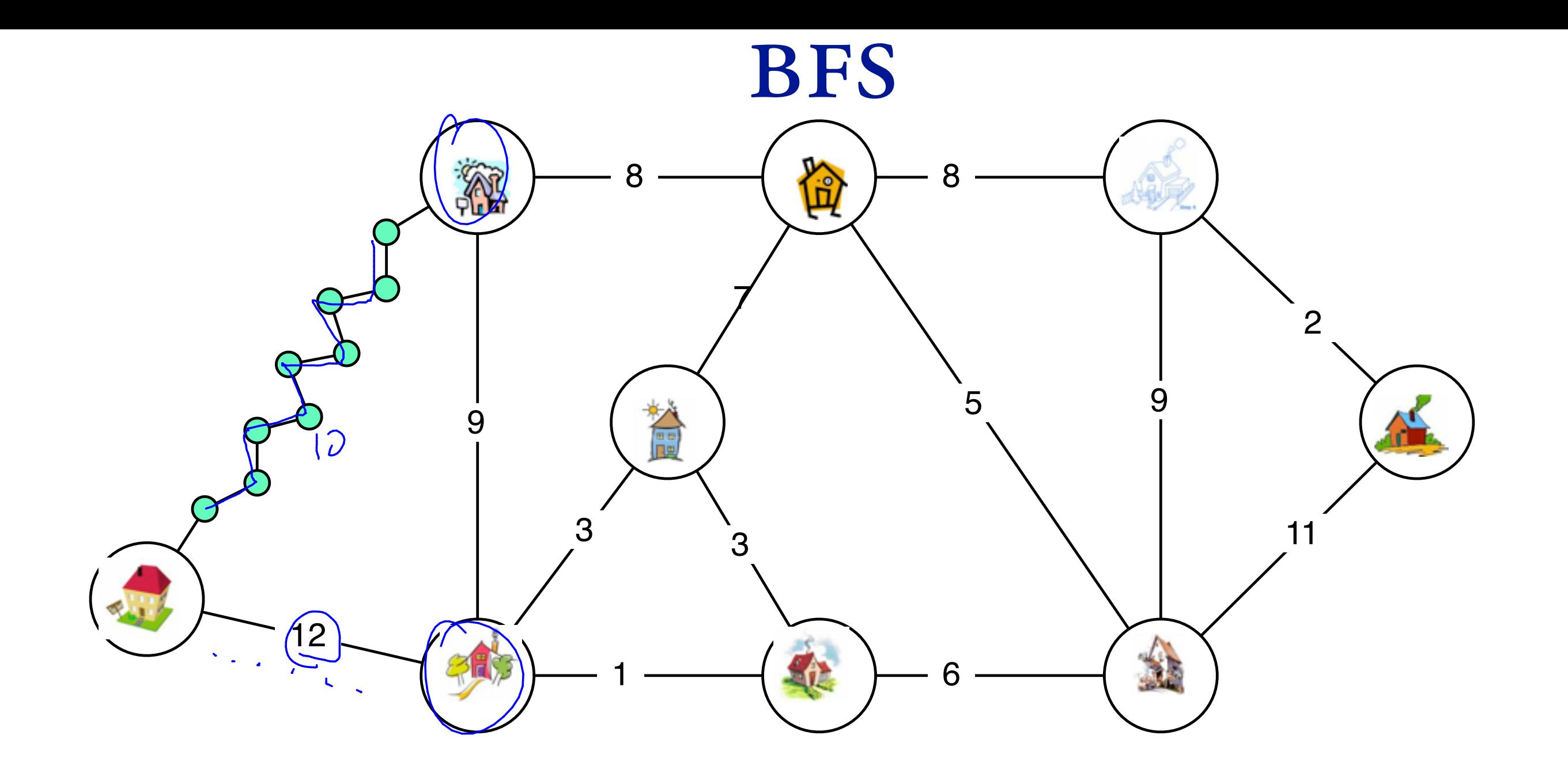

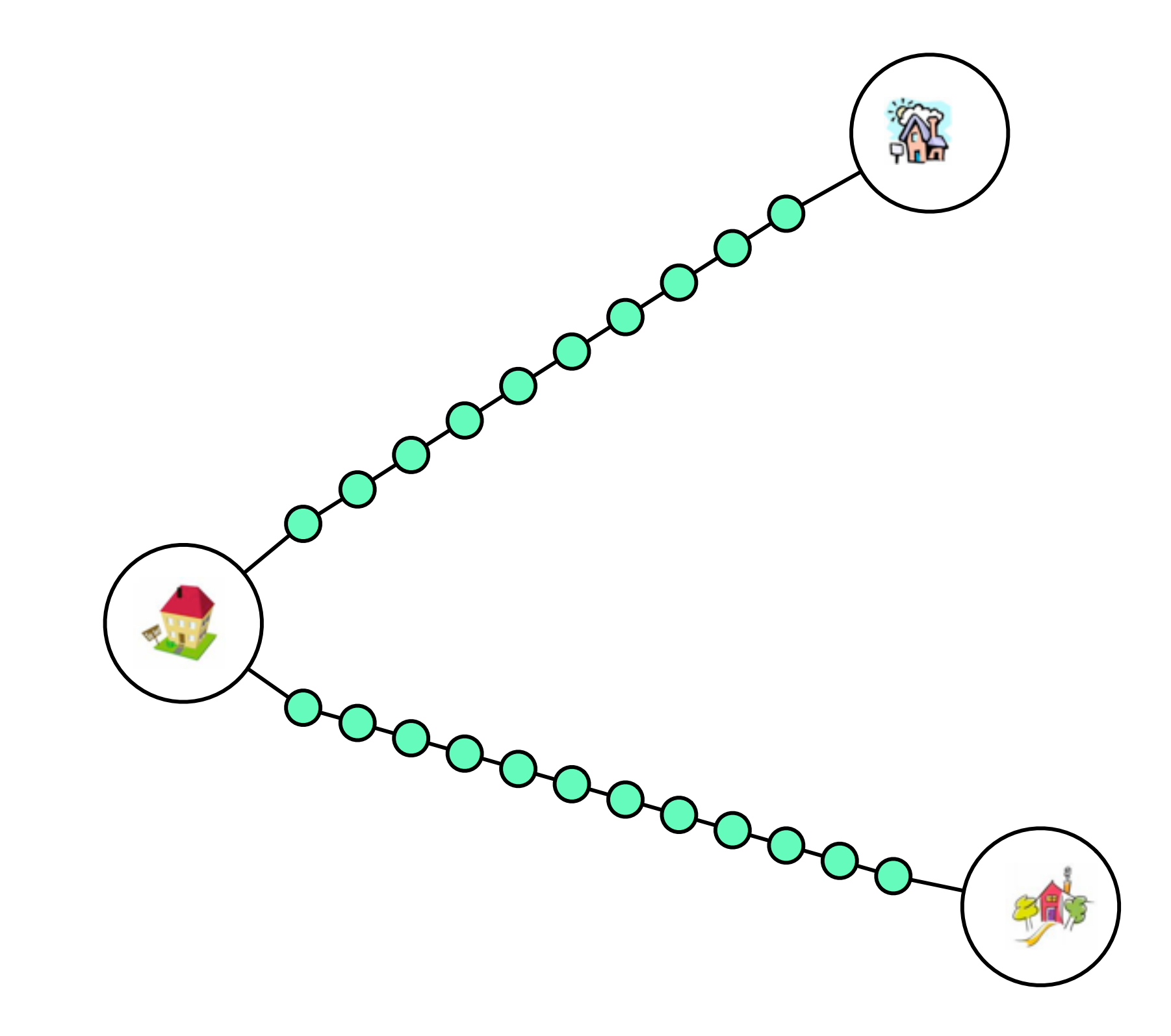

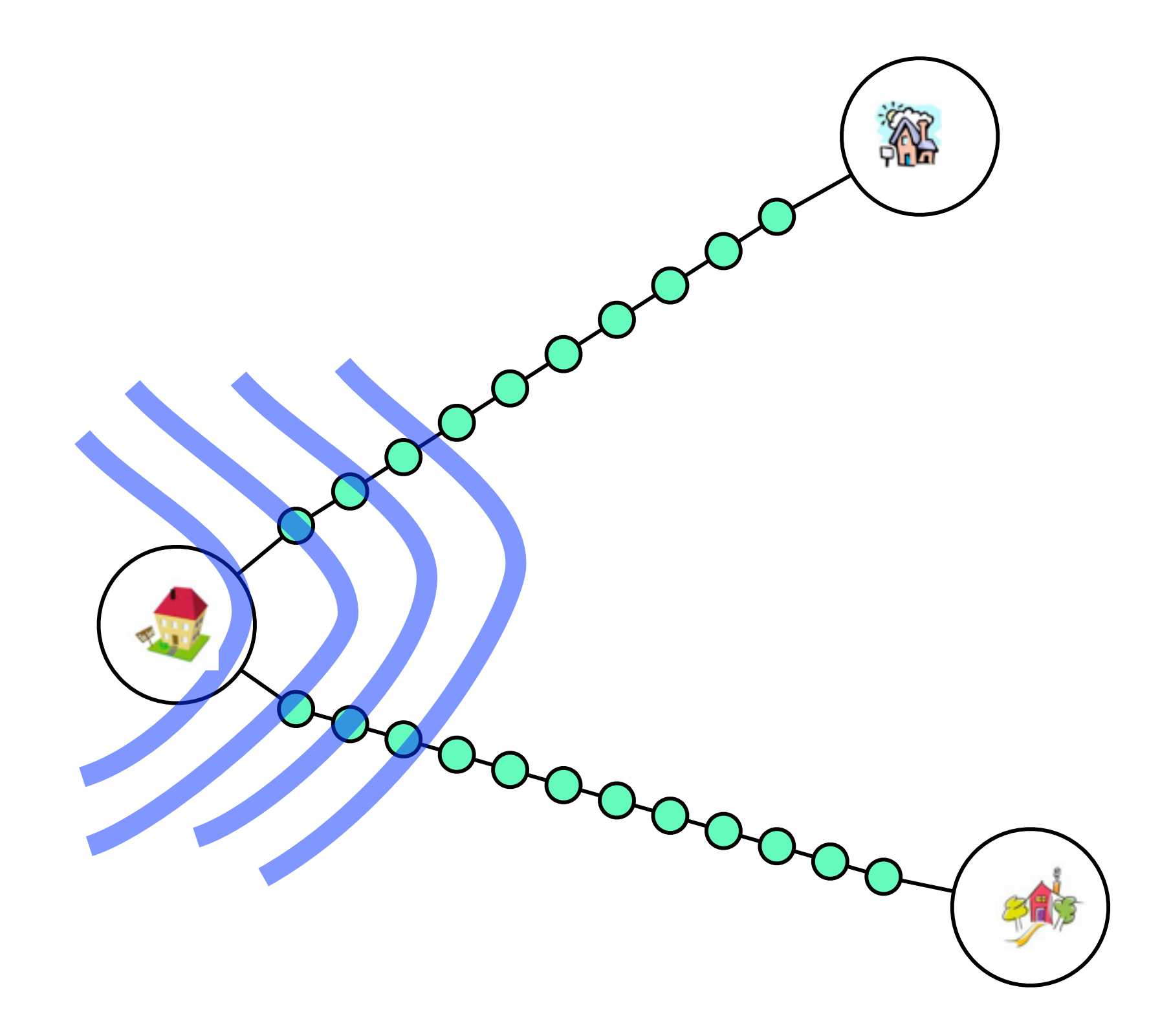

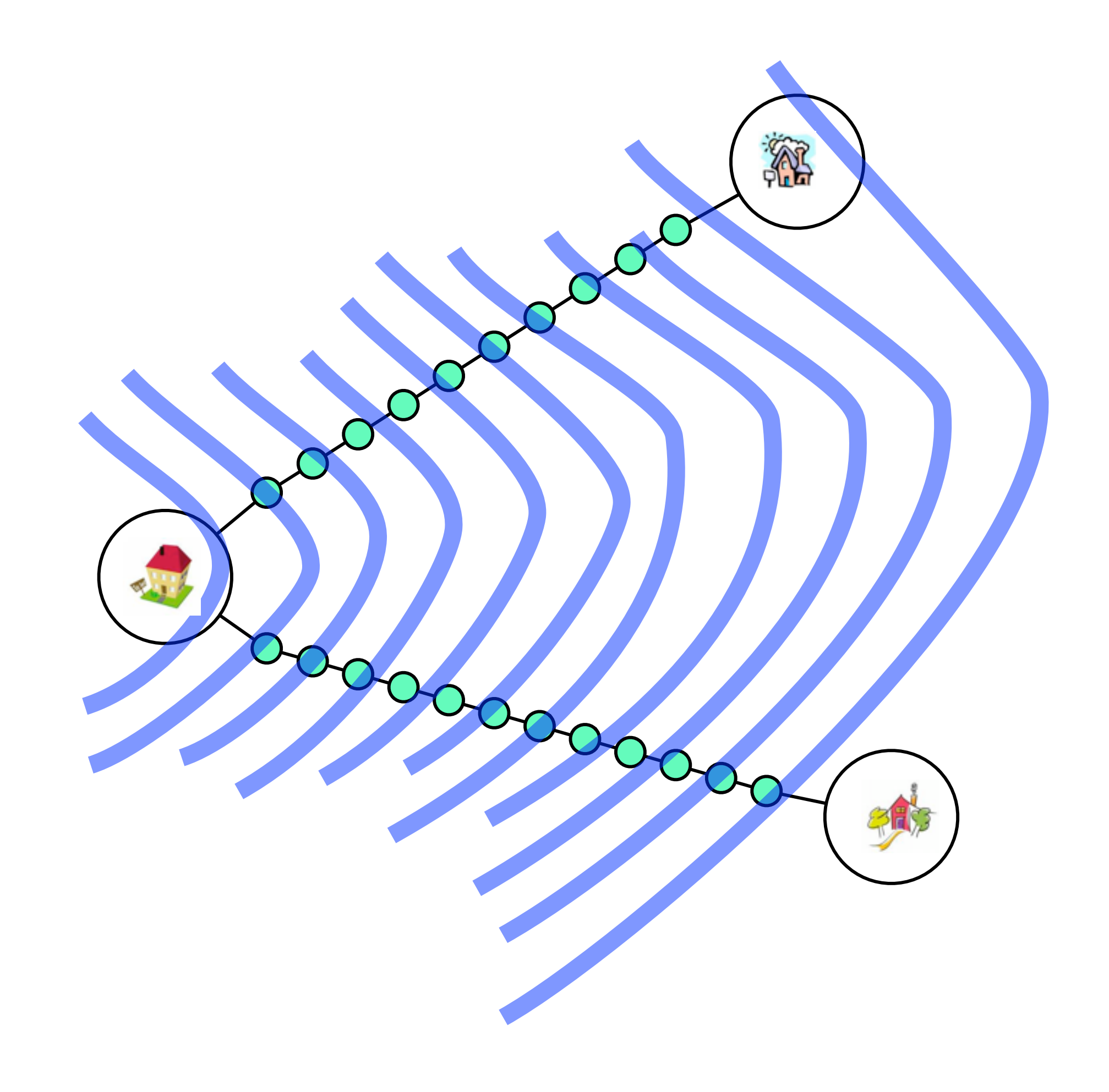

### SHORTEST PATHS e d 8 8  $\blacksquare$ **KR** a 10 h e)<br>ali  $5<sup>7</sup>$ 1 00000  $3<sup>3</sup>$  $\mathcal{A}$ 12

image:www.princegeorgeva.org, thefranciscofamily.org, www.rightdriveacademy.co.uk, www.ccscambridge.org, www.drawingcoach.com, www.pastoral.org.uk, www.daasgallery.com

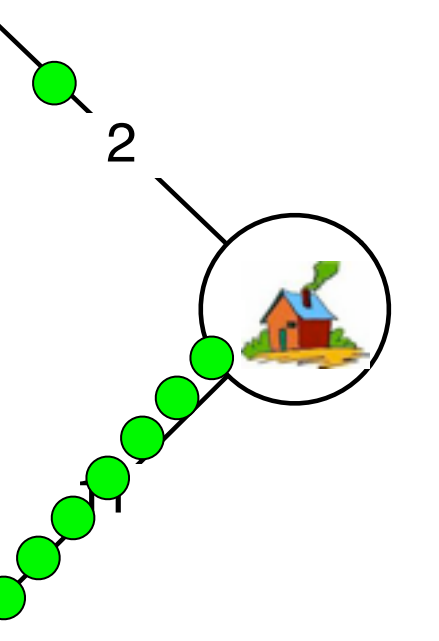

## WHAT ABOUT NEGATIVE EDGE WEIGHTS?

 $\epsilon$ 

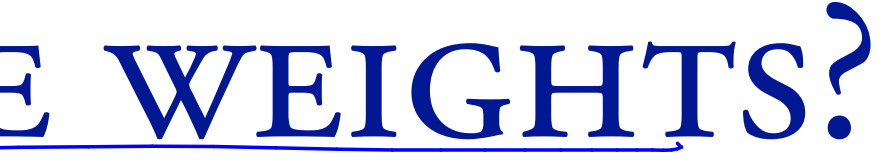

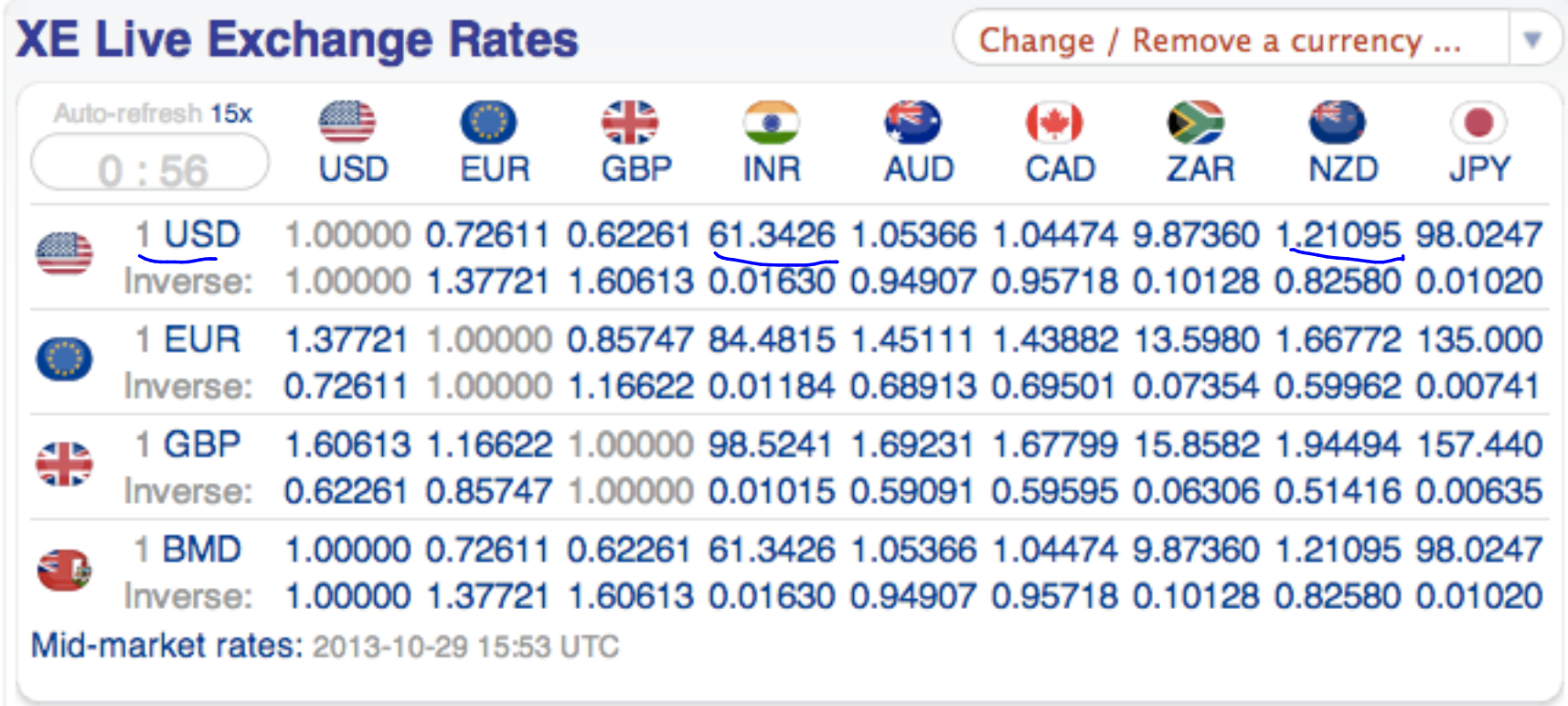

Click on a currency code to learn about it.

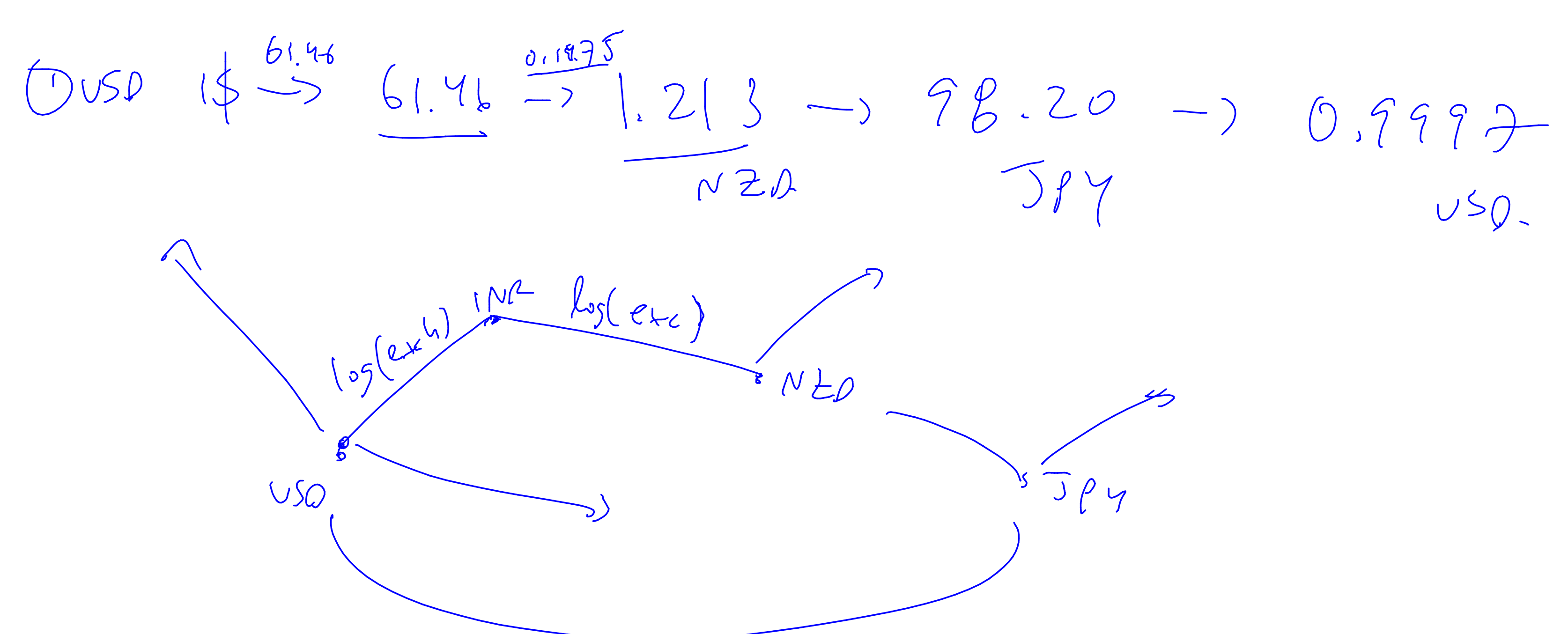

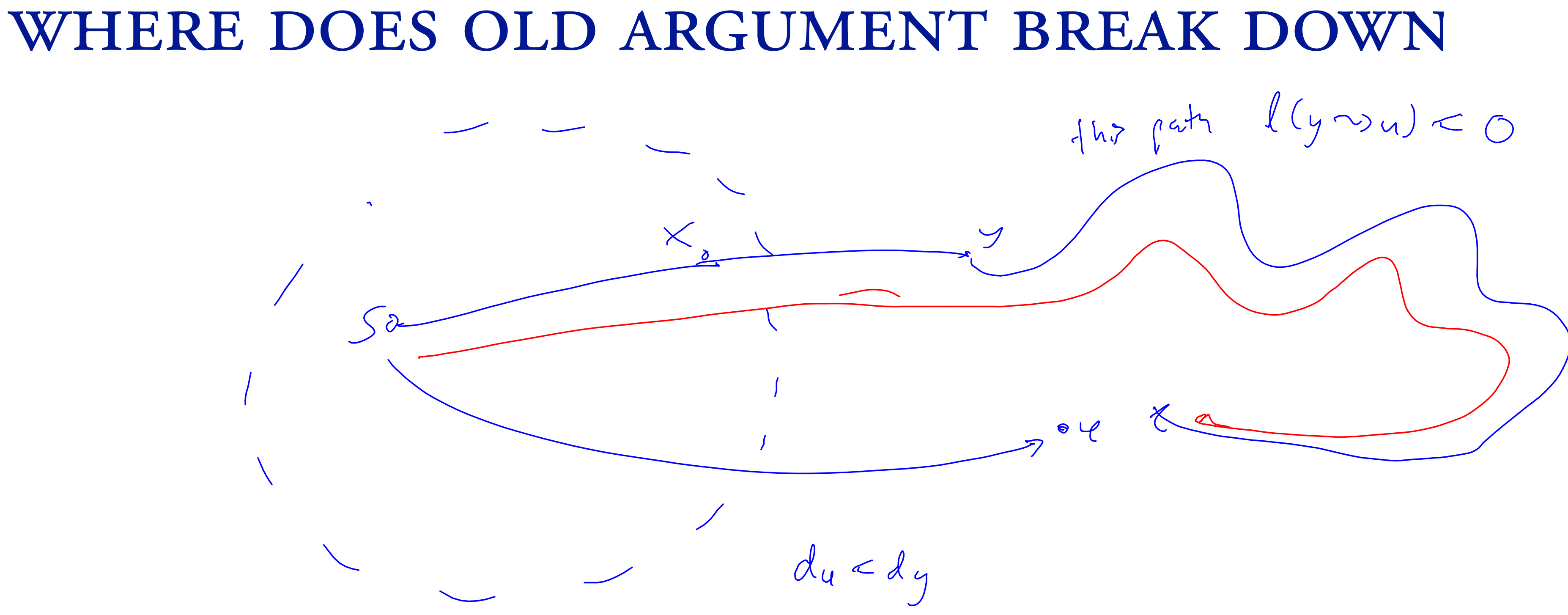

## FIRST IDEAS:

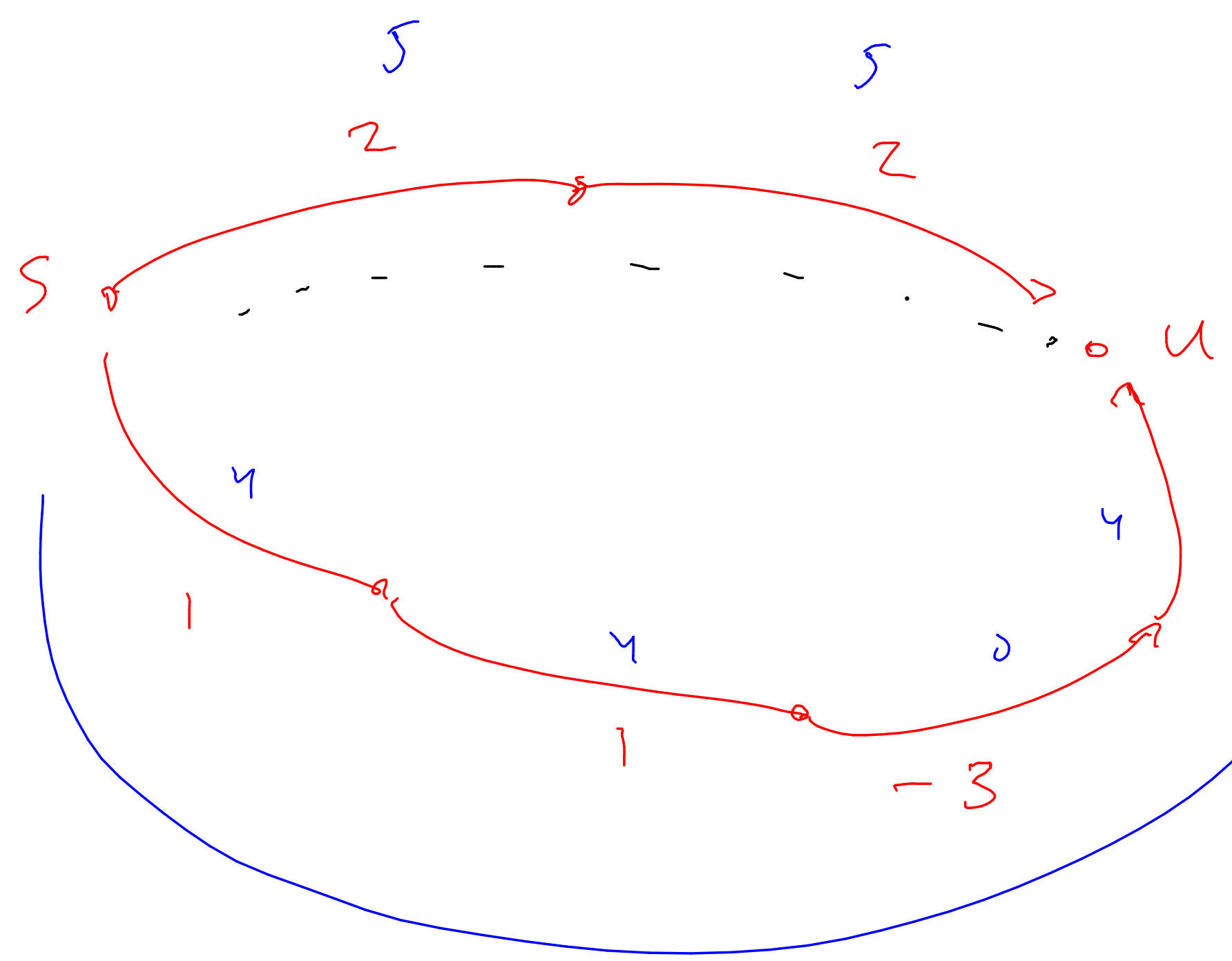

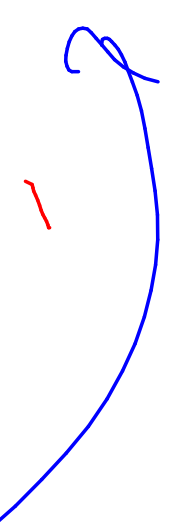

 $SSSP(G, S)$  $\text{SHORT}_{i,v} = \text{length of the short cut put } f$ that takes  $\subset$  i hops.

 $Short_{i,s} = 0$  $Sh_{\delta}\rightarrow_{\mathcal{O}_{1}U}$  = 00  $Shorr_{i,v} = m_{in}$  $\int S H O II_{i_{1}x} + w(x, v)$  for all  $x \in V$ .

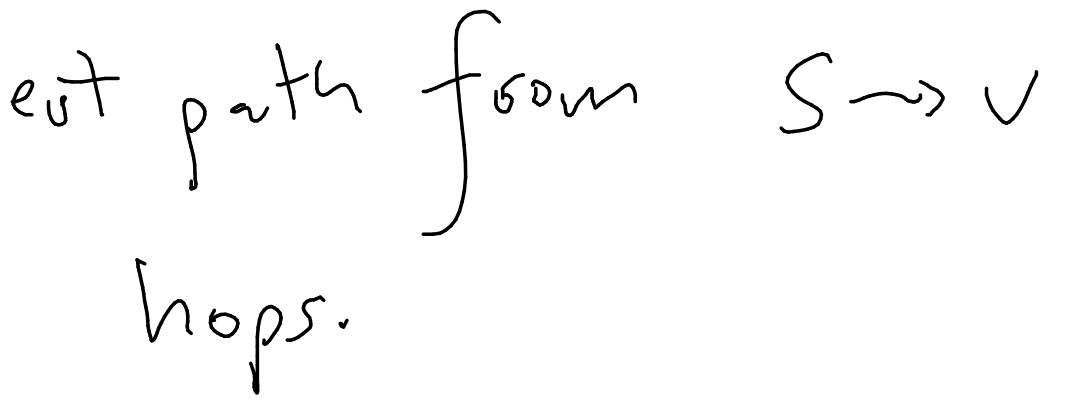

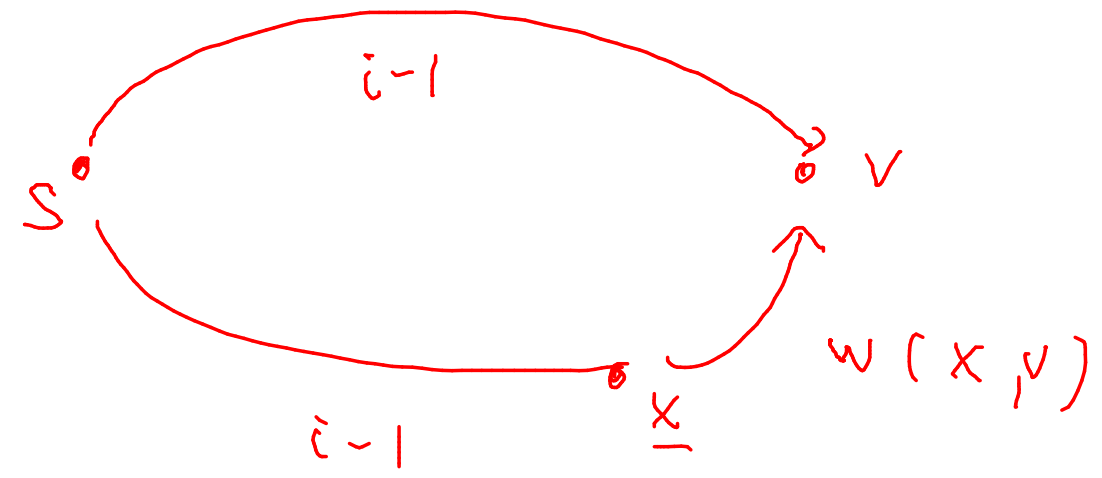

# SSSP(G,S)

$$
\text{SHORT}_{i,v} = \begin{cases} \infty & i = 0 \\ 0 & v = s \\ \min_{x \in V} & \begin{cases} \text{SHORT}_{i-1,v} \\ \text{SHORT}_{i-1,x} + w(\end{cases} \end{cases}
$$

 $v(x,v) \; \begin{cases} \; \; \; \; \; \; \end{cases}$ 

## MAX LEN OF A SIMPLE PATH:

 $\bigcup -$ 

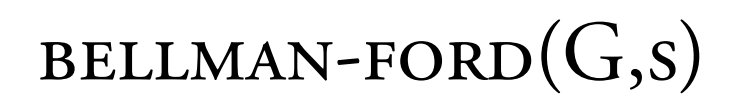

BELLMAN-FORD(*G*, *s*)  
\n1 SHORT<sub>0,s</sub> 
$$
\leftarrow
$$
 0  
\n2  $\forall v \in V - \{s\}$ , SHORT<sub>0,v</sub>  $\leftarrow \infty$   
\n3 **for**  $i = 1, ..., V - 1$   
\n4 **do for each**  $v \in V - \{s\}$   
\n**do** SHORT<sub>i,v</sub> = min<sub>x</sub> $\in Adj(v)$  { SHORT<sub>i-1,v</sub>  
\n $w(x, v) + S$ 

 $Shv+\nabla v-y$ 

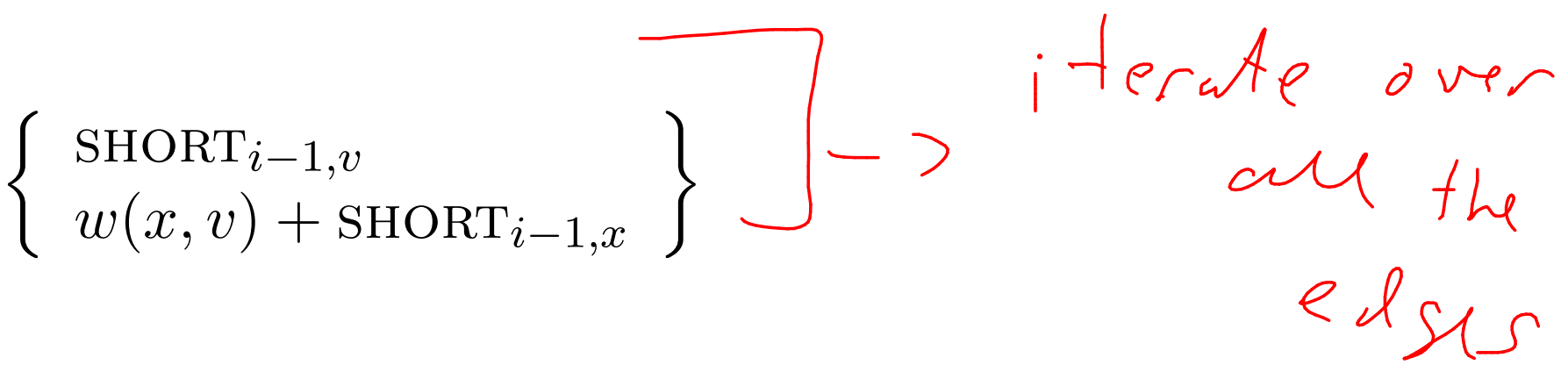

BELLAND-FORD(*G*, *s*)  
\n1 SHORT<sub>0,s</sub> 
$$
\leftarrow
$$
 0  
\n2  $\forall v \in V - \{s\}$ , SHORT<sub>0,v</sub>  $\leftarrow \infty$   
\n3 **for**  $i = 1, ..., V - 1$   
\n4 **do for each**  $e = (x, y) \in E$   
\n5 **do** SHORT<sub>i,y</sub> = min\n
$$
\begin{cases}\n\frac{\text{SHORT}_{i-1,y}}{\text{SHORT}_{i,y}} \\
\frac{\text{SHORT}_{i,y}}{\text{W}(x,y) + \text{SHORT}_{i-1,x}}\n\end{cases}
$$

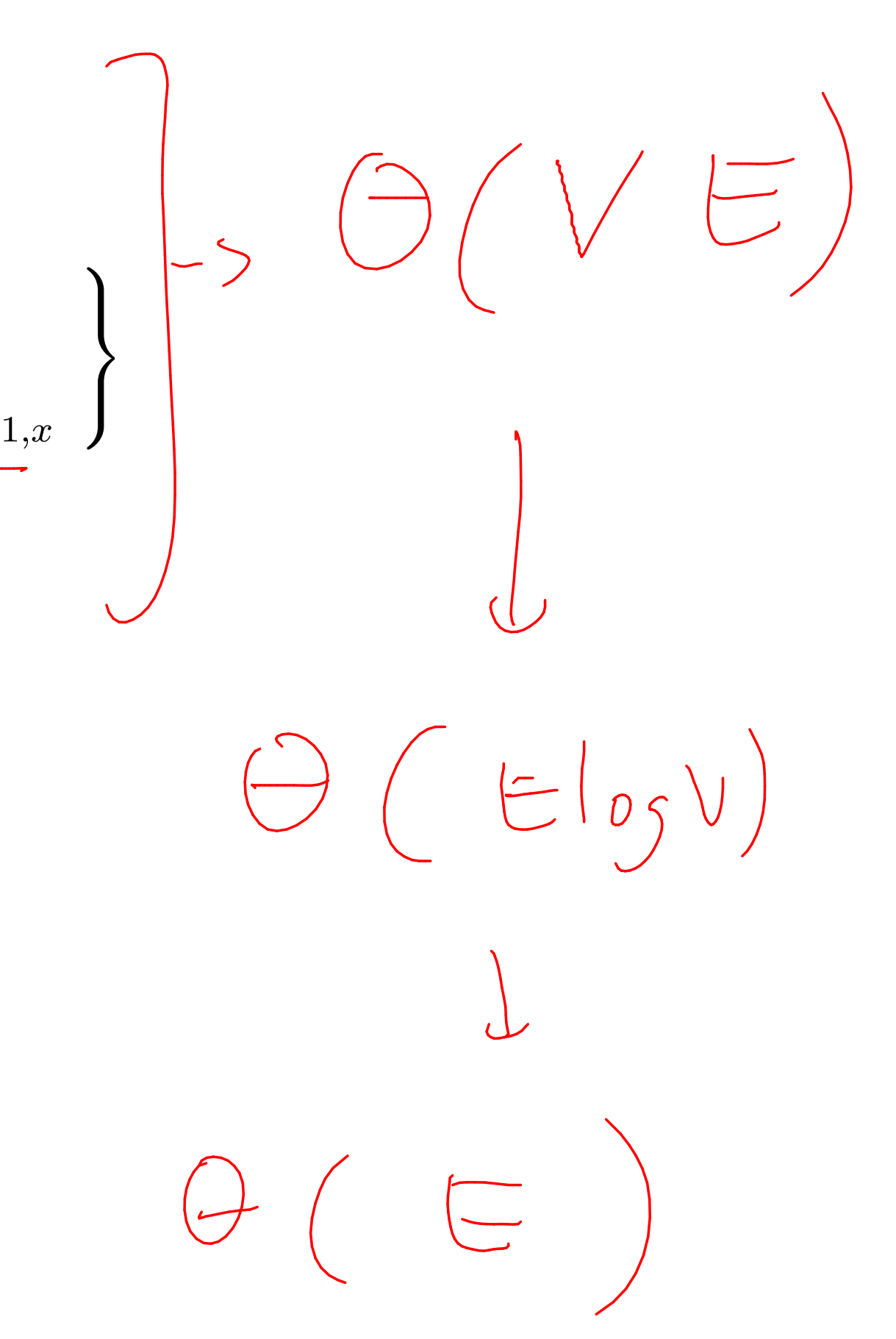

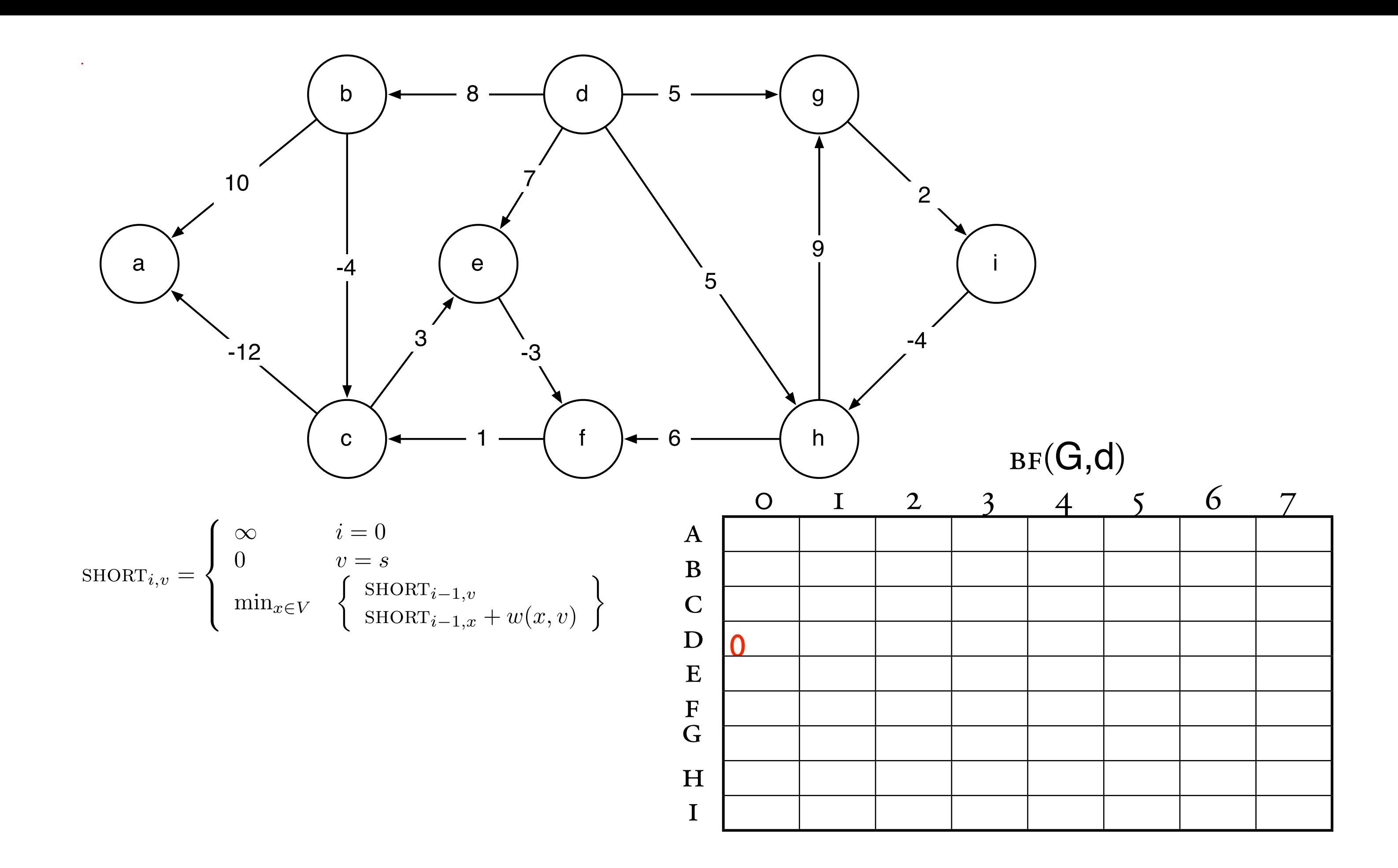

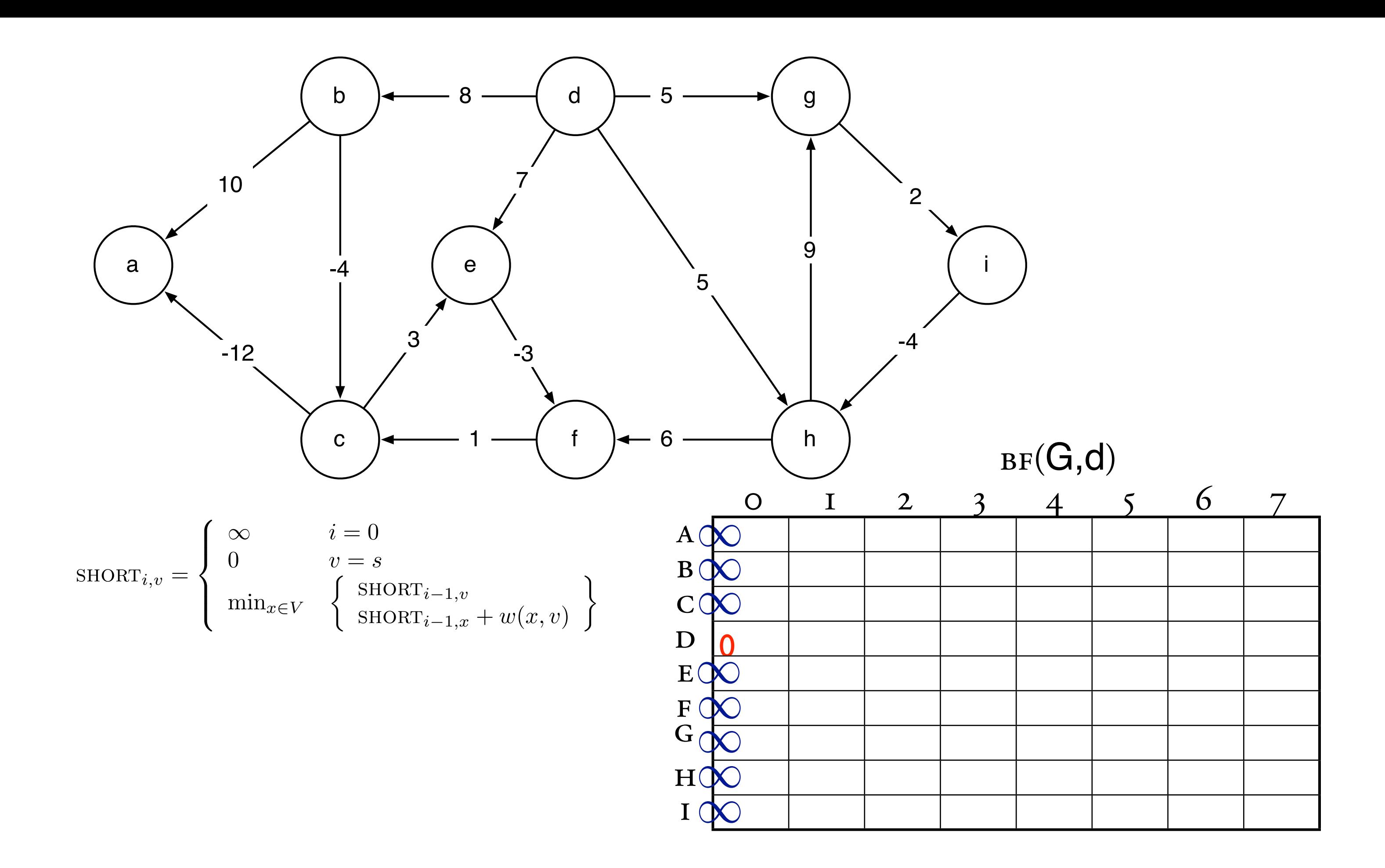

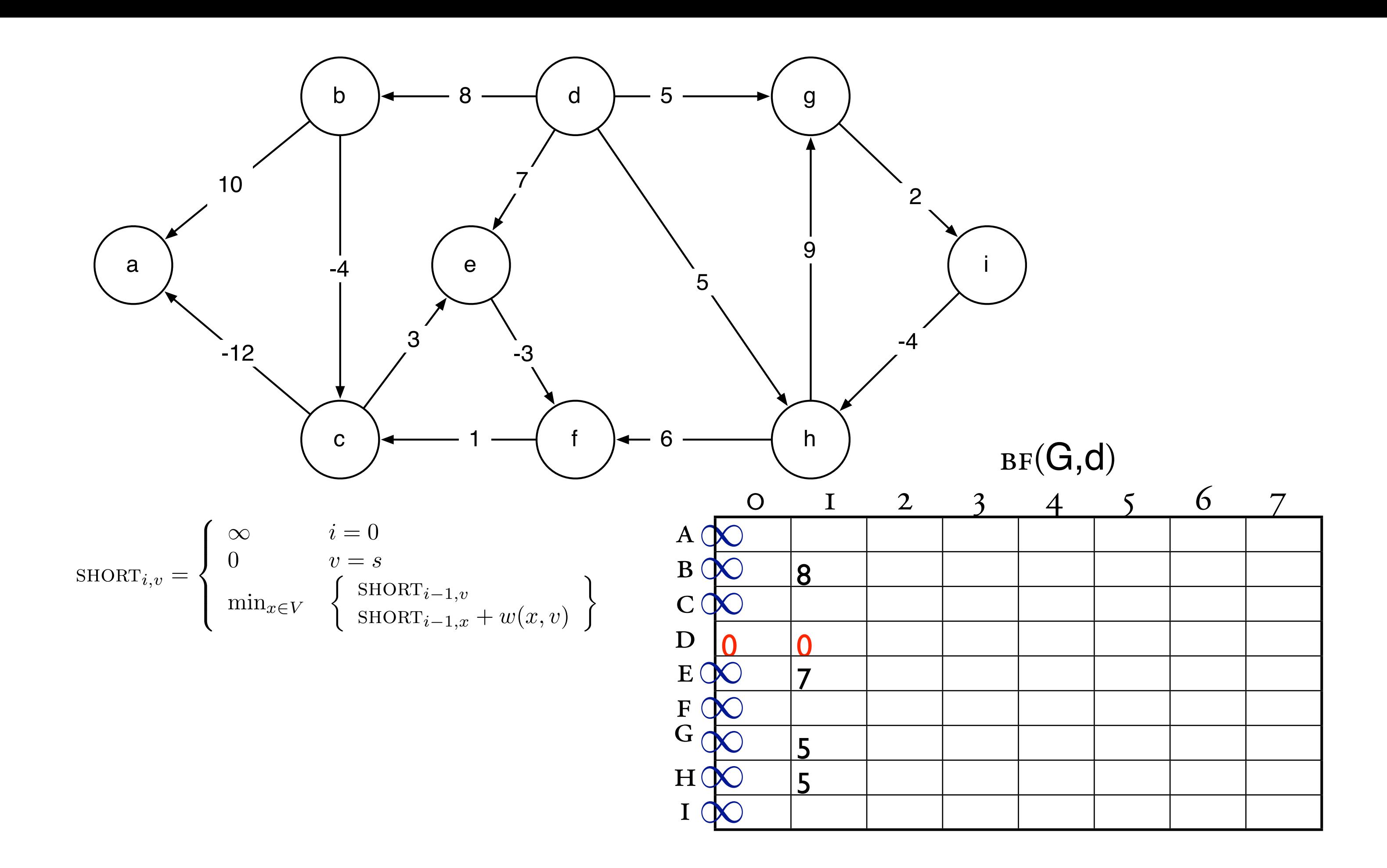

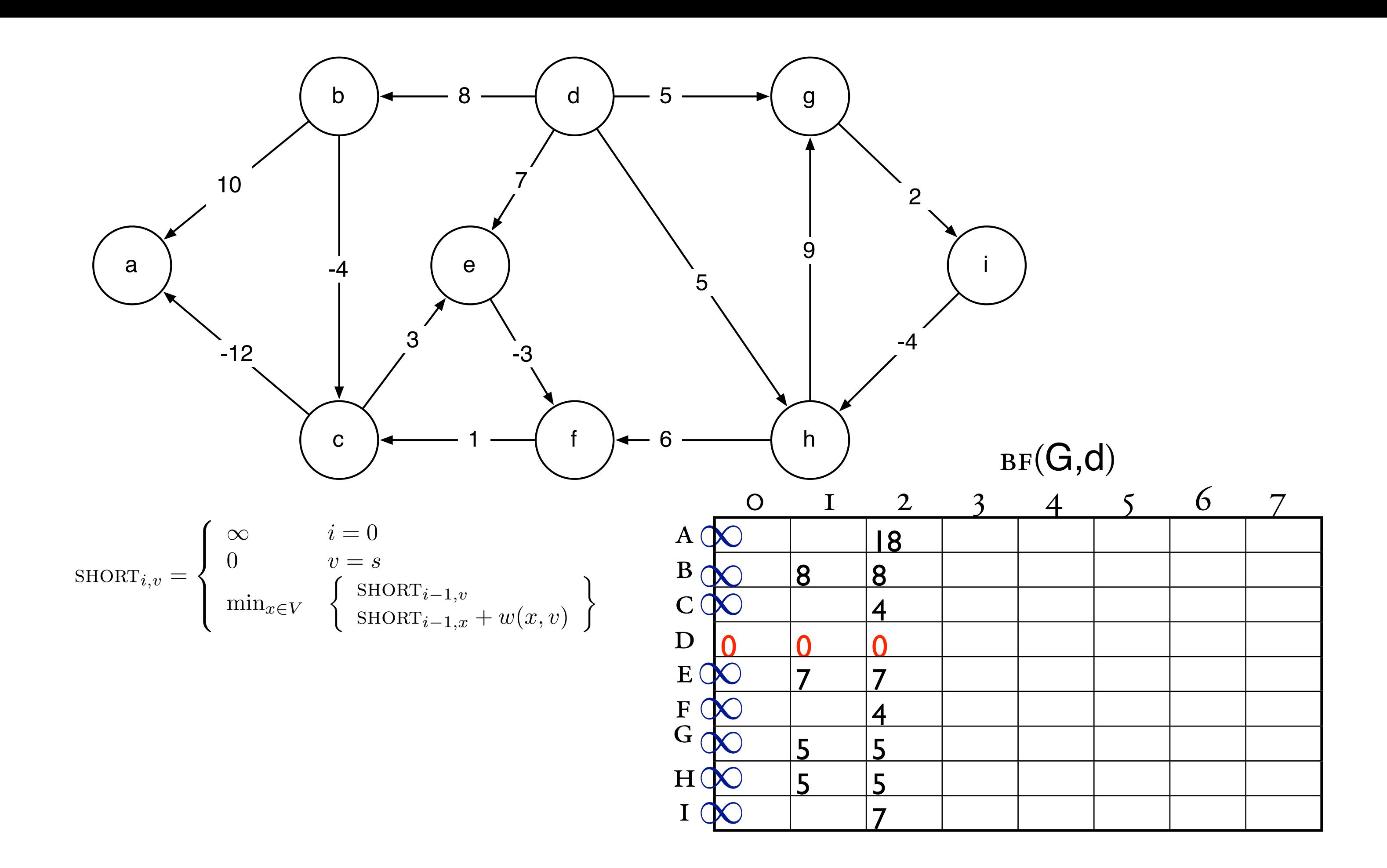

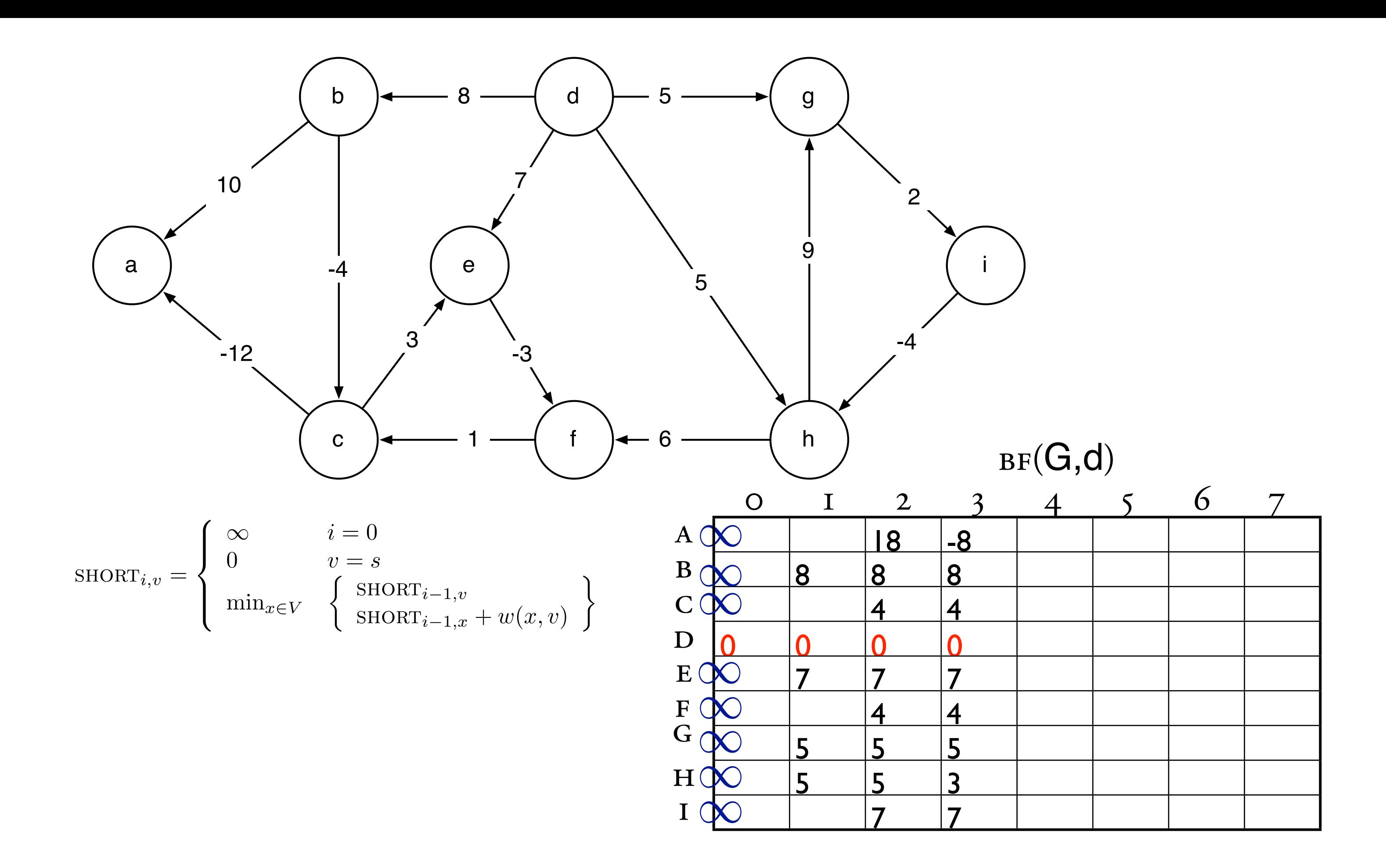

1 short0*,s* ⇥ 0

1 
$$
d_s \leftarrow 0
$$
  
\n2  $\forall v \in V - \{s\}, d_v \leftarrow \infty$   
\n3 **for**  $i = 1, ..., V - 1$   
\n4 **do for** each  $e = (x, y) \in E$   
\n5 **do**  $d_y \leftarrow \min \{ d_y, w(x, y) + d_x \}$ 

### $OPTIMIZATION$  $\overline{M}$

BELLAND-FORD(*G*, *s*)  
\n1 SHORT<sub>0,s</sub> 
$$
\leftarrow
$$
 0  
\n2  $\forall v \in V - \{s\}$ , SHORT<sub>0,v</sub>  $\leftarrow \infty$   
\n3 **for**  $i = 1, ..., V - 1$   
\n4 **do for** each  $e = (x, y) \in E$   
\n5 **do** SHORT<sub>i,y</sub> = min\n
$$
\begin{cases}\n\text{SHORT}_{i-1,y} \\
\text{SDRT}_{i,y} \\
w(x, y) + \text{SHORT}_{i-1,x}\n\end{cases}
$$

 $\operatorname{BELLMAN-FORD}(G,s)$ 

# RUNNING TIME

### $\operatorname{BELLMAN-FORD}(G,s)$

1 
$$
d_s \leftarrow 0
$$
  
\n2  $\forall v \in V - \{s\}, d_v \leftarrow \infty$   
\n3 **for**  $i = 1, ..., V - 1$   
\n4 **do for** each  $e = (x, y) \in E$   
\n5 **do**  $d_y \leftarrow \min \{ d_y, w(x, y) + d_x$ 

 $\Gamma$ <sup>T</sup>ME  $\left\{ \right.$ 

## NEGATIVE CYCLES?

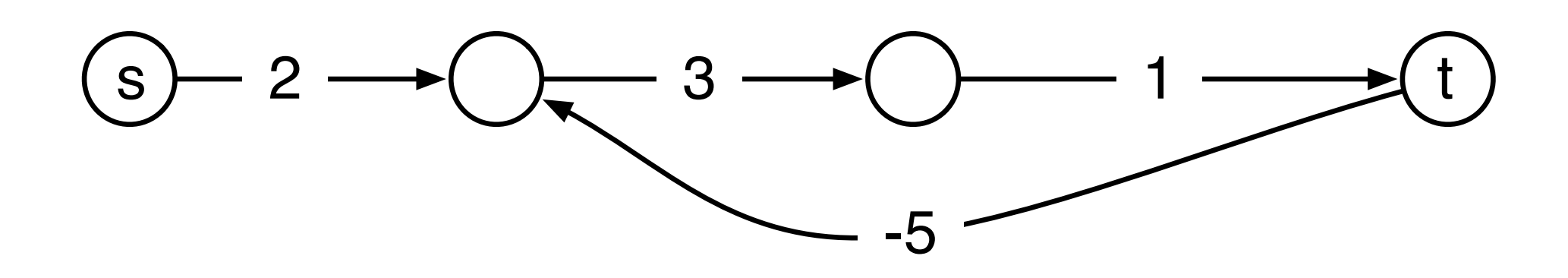

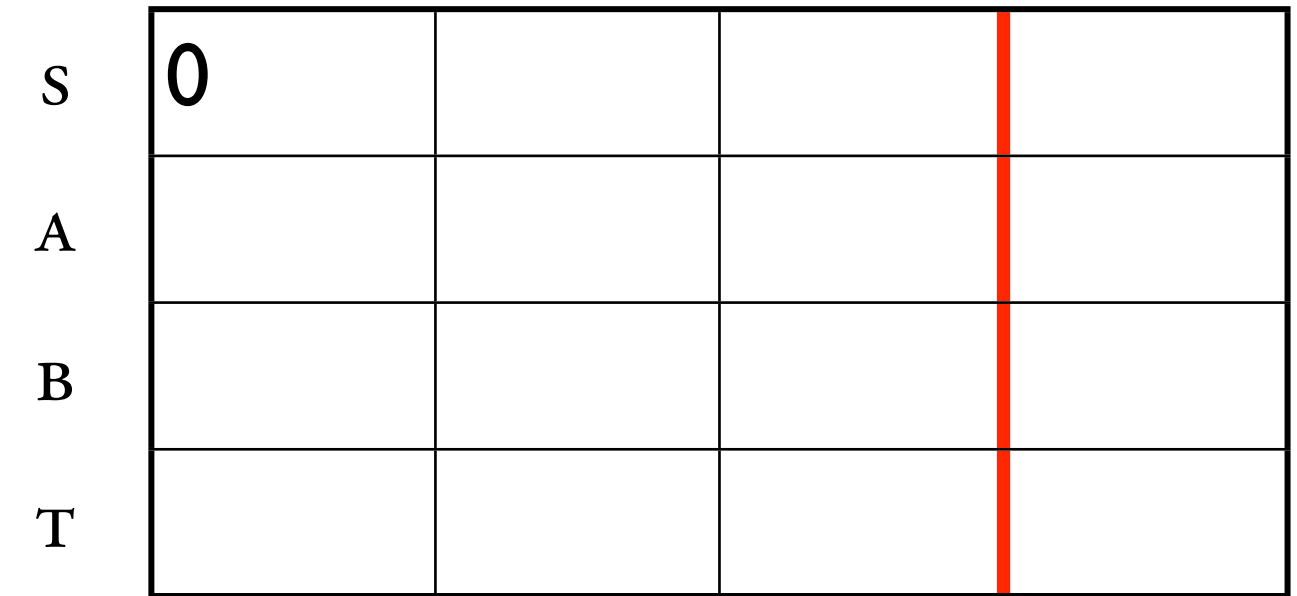

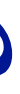

## NEGATIVE CYCLES?

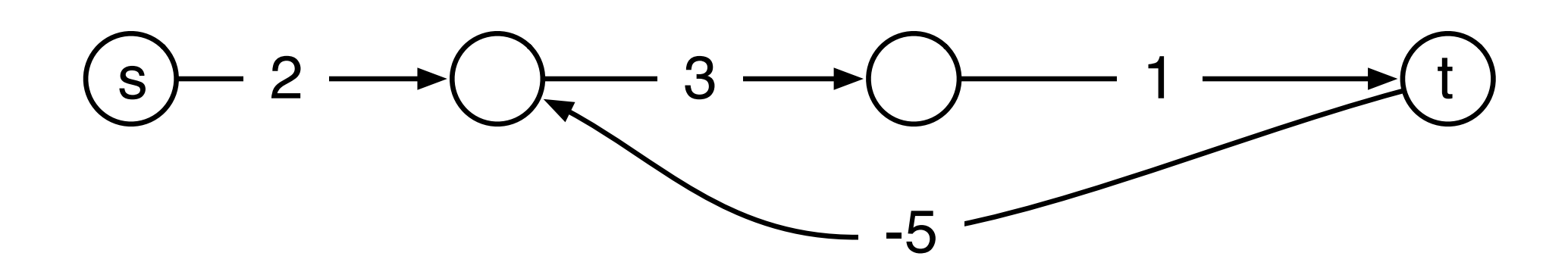

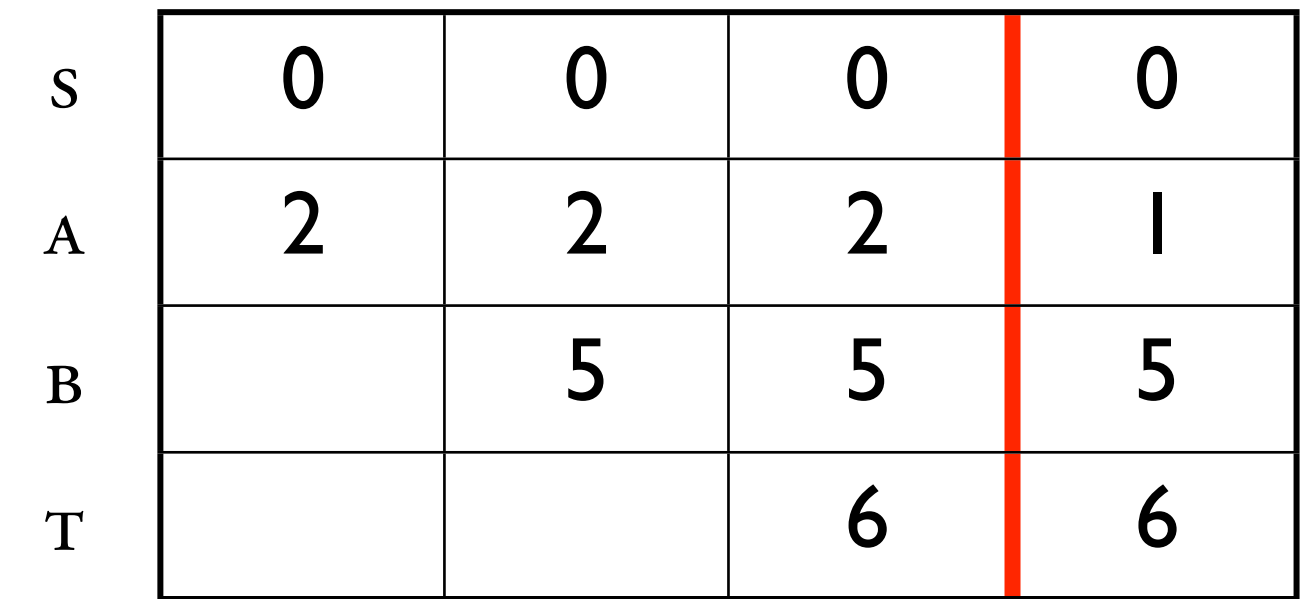

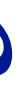

## APPLICATIONS OF BF

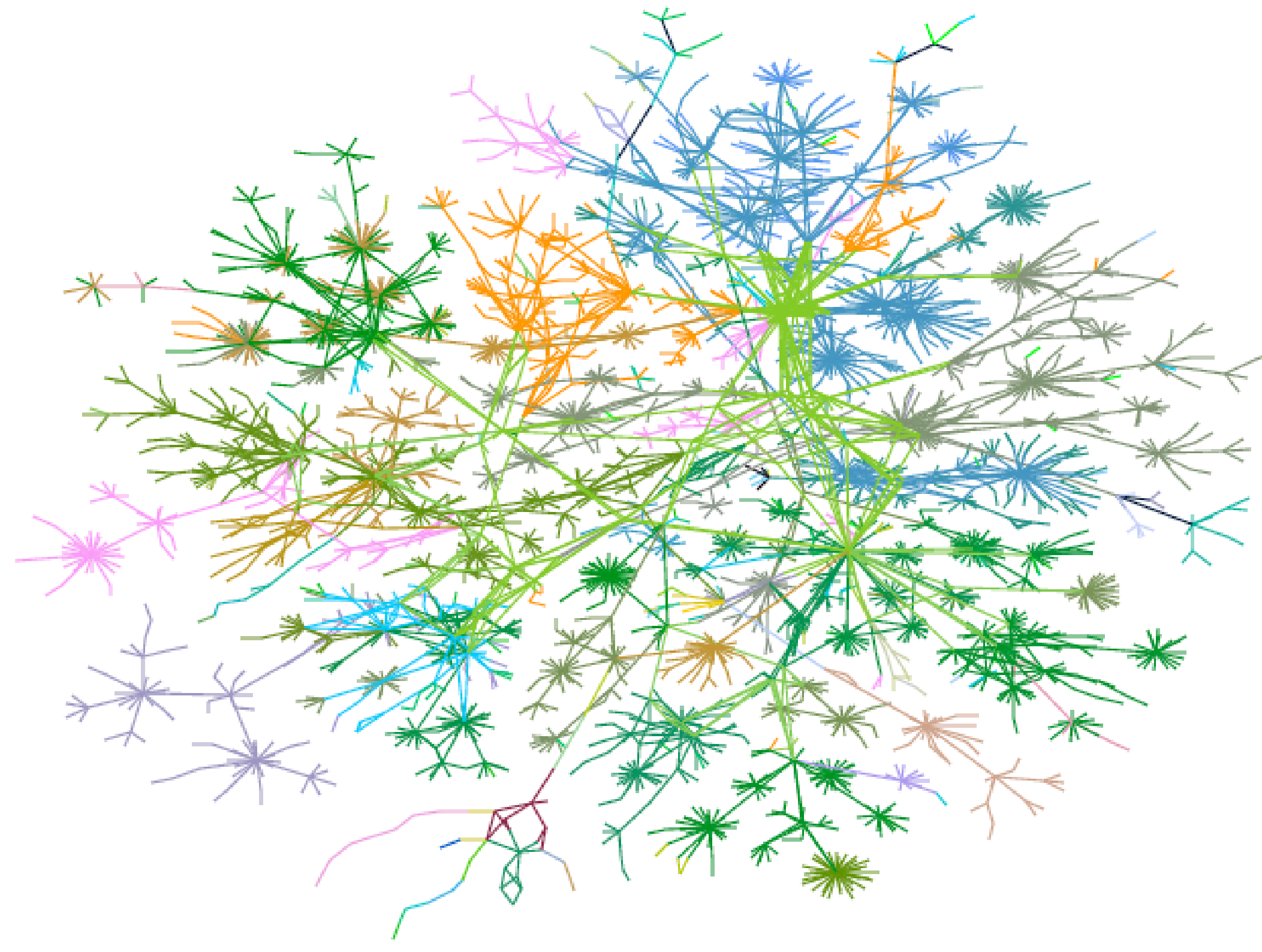

Figure 3: Lucent's intranet as of 1 October 1999.

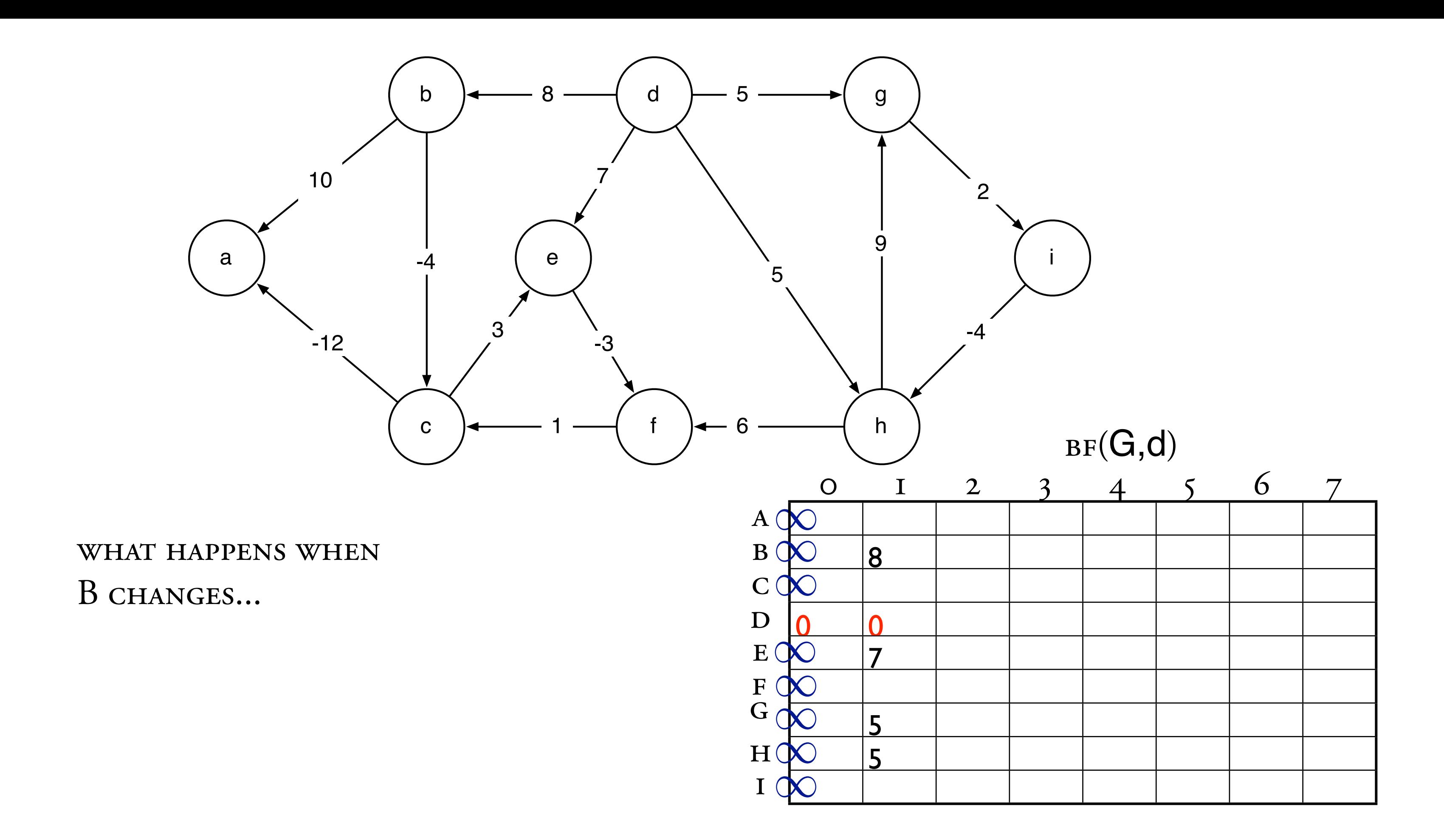

## DISTANCE VECTOR

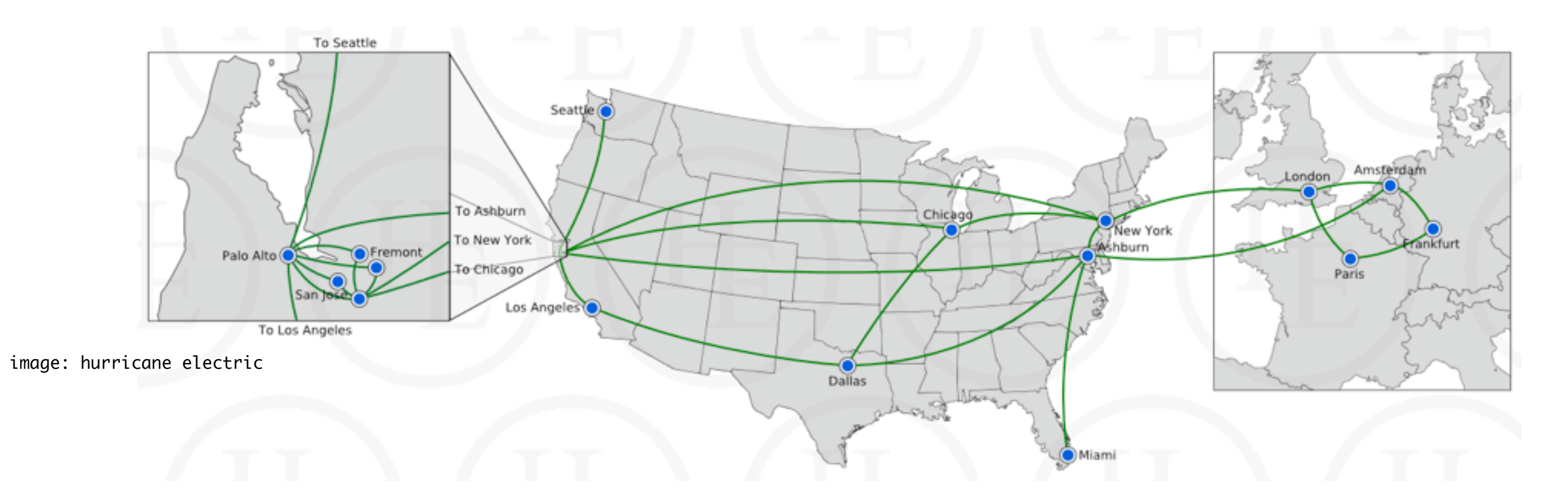

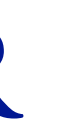

## ALL-PAIRS SHORTEST PATH

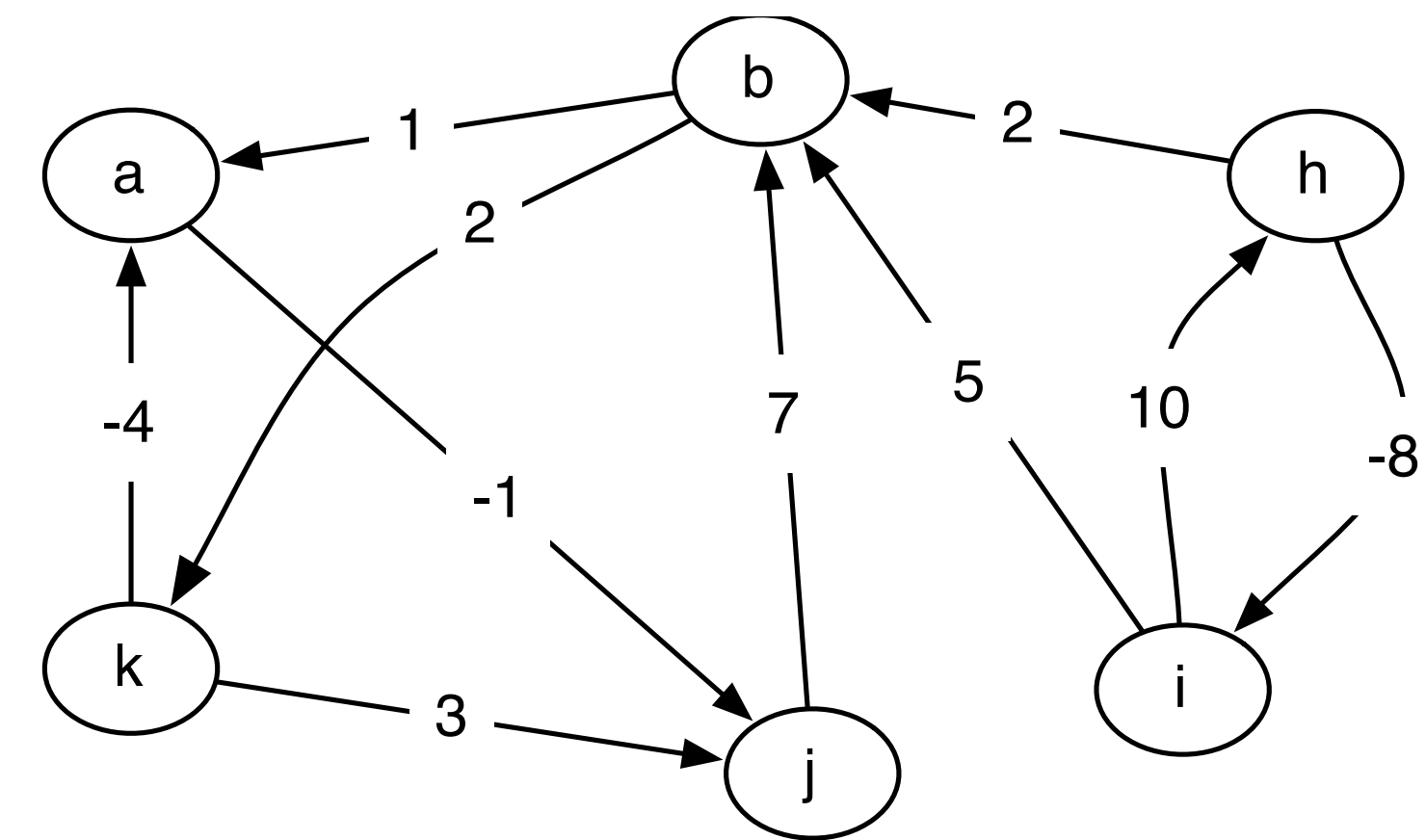

- 
- -
	-
	-
	-
	-
	-
	- - - - -
				-
				-
- 
- 
- 
- 
- 
- 
- -
	-
- 
- 
- 
- 
- -
- 
- 
- 
- 
- 
- 
- 
- 
- 
- 
- 
- 
- 
- 
- 
- 
- 
- 
- -
- -
	-
	-
	-
	-
- -
	-
	-
- -
	-
- -
	-
	-
	-
- 
- -
- -
	- -
		-

# $ASHORT$ <sub>i,j,k</sub> =

## $ASHORT$ <sub>i,j,k</sub> =

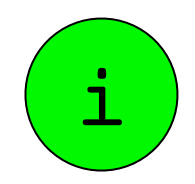

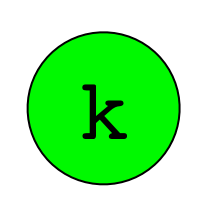

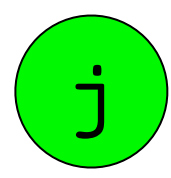

# $ASHORT$ <sub>i,j,k</sub> =

$$
\text{ASHORT}_{i,j,k} = \left\{ \begin{array}{l} w_{i,j} \\ \min \left\{ \begin{array}{l} \text{ASHORT}_{i,j,k-1} \\ \text{ASHORT}_{i,k,k-1} + \text{ASHORT}_{k,j,k-1} \end{array} \right. \end{array} \right.
$$

 $k = 0$ <br> $k \ge 1$ 

# FLOYD-WARSHALL (G, W)

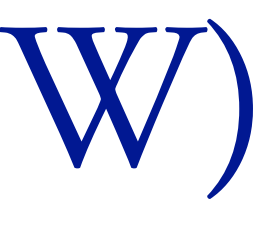